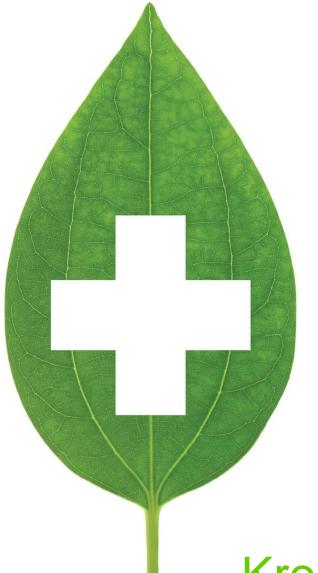

# Kroll Minor Ailments Ontario User Guide

March 2023

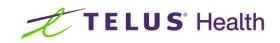

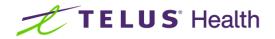

## **Table of Contents**

| Kroll Minor Ailments                                                                                           |
|----------------------------------------------------------------------------------------------------|
| Introduction2                                                                                                  |
| Store Configuration options that affect the Minor Ailment module2                                              |
| Initiating the Minor Ailment session                                                                           |
| Using the Tool4                                                                                                |
| The Patient Card24                                                                                             |
| Quick Minor Ailments FAQs                                                                                      |
| Do I need to have Electronic Medication Reviews enabled in my Store Configurations for Minor Ailments?. 30     |
| What information and fields need to exist before I launch a Minor Ailments Professional Service?               |
| Can Licensed Technicians or Pharmacy Assistants use the Minor Ailments tool?                                   |
| Why am I prompted to select prescriptions before launching the Minor Ailments tool?                            |
| How do I know if I am eligible to submit a claim for the Minor Ailment Fee for Service?                        |
| I have Advanced/Paperless workflow configured in Kroll. Does the Fee for Service claim go through my workflow? |
| I don't have a signature pad. How do I sign the prescription?                                                  |
| Why didn't the Rx image save automatically for the new prescribed medication?                                  |
| How do I reprint documents?                                                                                    |
| Is there a report for how many Minor Ailment encounters I've done?                                             |
| When the tool is launched, I am seeing a second tab entitled Other Services. What is that used for?            |
| Sample of the supplementary printout for the patient                                                           |

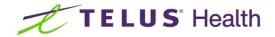

## **Kroll Minor Ailments**

### Introduction

The pharmacist's scope of practice in many provinces includes the ability to assess and then prescribe appropriate therapy for patients who present with one or more of the Minor Ailment conditions listed as being approved. This document outlines the steps to follow when managing a patient encounter for a Minor Ailment assessment using the Kroll Minor Ailments module.

## Store Configuration options that affect the Minor Ailment module

For the pharmacy team member who has the proper permissions:

From the Start screen:

#### Click File > Configuration > Store > Rx > 7-Counselling.

| Store Level Configuration Parameters     General Patient Drug Doctor <u>Bx</u> Vigilance Adjudication Labels | Reports Security Interfaces Order X - AR Y - To Do Cleanup                                                                  | ×     |
|----------------------------------------------------------------------------------------------------|----------------------------------------------------------------------------------------------------|-------|
|                                                                                                    |                                                                                                    | Cui 🥃 |
|                                                                                                    | Filling <u>6</u> - Workflow <u>7</u> - Counseling <u>8</u> - Immunization <u>9</u> - CeRx <u>10</u> - Auto-Refill/Reminders |       |
| Rx Counseling                                                                                                | Automatic Patient Counseling                                                                                                |       |
| Allow editing counseling time                                                                                | On new Rx                                                                                                    |       |
| Require electronic signature                                                                                 | Only flag if patient hasn't had the drug in the last 180 days On refills                                                    |       |
| Use These Default Responses                                                                                  | On drug changes                                                                                                    |       |
| Counselling Accepted ~                                                                                       | For drug-based followups                                                                                                    |       |
| By Patient ~                                                                                                 | Allow user to turn OFF automatic counseling for an Rx                                                                       |       |
| Method In Person 🗸                                                                                           |                                                                                                    |       |
|                                                                                                    | Professional Services                                                                                                    |       |
| Users permitted to finalize accepted counseling                                                              | Require document scan to complete a paper medication review                                                                 |       |
| Pharmacist 🗌 Licensed Technician                                                                             | Enable electronic medication reviews                                                                                        |       |
| Pharmacist Intern  Pharmacy Tech Student                                                                     | Allow editing counseling time                                                                                               |       |
| Pharmacy Student Pharmacy Assistant                                                                          | Require electronic signature for finalize                                                                                   |       |
| 🗌 IT Support                                                                                                 | Adaptations/Extensions                                                                                                    |       |
| Visible Tabs                                                                                                 | Other (Med Reviews, Minor Ailments, etc.)                                                                                   |       |
| Hardcopy Rx Images                                                                                           | O Patient Letter                                                                                                    |       |
| Rx Workflow                                                                                                  | Prompt to print letter Prompt to print letter                                                                               |       |
| Financial Packaging                                                                                          | Edit Templates                                                                                                    |       |
|                                                                                                    |                                                                                                    |       |
|                                                                                                    | Default Rx selection date range                                                                                             |       |
|                                                                                                    | Medication Review Minor Ailments                                                                                            |       |
|                                                                                                    | Since last review In last 3 months                                                                                          |       |
|                                                                                                    | In last 12 months                                                                                                    |       |
|                                                                                                    |                                                                                                    |       |
|                                                                                                    |                                                                                                    |       |
|                                                                                                    |                                                                                                    |       |
|                                                                                                    |                                                                                                    |       |
|                                                                                                    | OK Const                                                                                                    |       |
| Search                                                                                                    | OK X Cancel                                                                                                    |       |

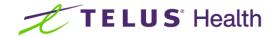

Two configuration options impact the Minor Ailment module:

Require electronic signature for finalize

Other (Med Reviews, Minor Ailments, etc.)

If your system supports Electronic signature capture, click on this option.

Minor Ailments

#### In last X months

X represents how far Kroll will go back in the patient profile to select medications to be sent to RxConsultAction. **NOTE: The default is 3 months.** 

### Initiating the Minor Ailment session

The Minor Ailment tool can be initiated from one of two places:

From an appointment record with Type = Minor Ailment Consultation. Click Launch Service when ready to start.

|            | _                              |                |               |                  |            |    | _            |             |
|------------|--------------------------------|----------------|---------------|------------------|------------|----|--------------|-------------|
| Calendar   | Calendar-Demo                  | ~              | Start Time    | 01/02/2023 13:00 |            |    | □ <u>A</u> I | l day event |
| Туре       | 🛞 Minor Ailment Consultation 🗠 | Launch Service | End Time      | 01/02/2023 13:30 | 30 minutes | ~  |              | Confirmed   |
| Method     | In Person                      | ~              | EnteredBy     | Scott Belfer     |            | on | 2023-Feb-01  | 09:26:21    |
| Patient    | Demo, Minor Ailment            | F3 Del         |               | Stott Benef      |            |    | 2025 105 01  | 05.20.21    |
| Send no    | tifications to patient         |                |               |                  |            |    |              |             |
|            |                                |                |               |                  |            |    |              |             |
|            |                                |                |               |                  |            |    |              |             |
|            |                                |                |               |                  |            |    |              |             |
|            |                                |                |               |                  |            |    |              |             |
|            |                                |                |               |                  |            |    |              |             |
|            |                                |                |               |                  |            |    |              |             |
|            |                                |                |               |                  |            |    |              |             |
|            |                                |                |               |                  |            |    |              |             |
|            |                                |                |               |                  |            |    |              |             |
|            |                                |                |               |                  |            |    |              |             |
| Pharmacist | Scott Belfer (SB)              | ~ Del          |               |                  |            |    |              |             |
|            |                                | Cours          | Class         | Dalata           |            |    |              |             |
|            |                                | Save           | <u>C</u> lose | <u>D</u> elete   |            |    |              |             |

From the Professional Services area of the patient card. Click **Ins** and select **Minor** Ailment.

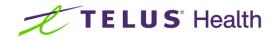

| Postal     | M1M 1M Country Canada V               |                                 | Language English    | ·                                  | Perform Clinical Analysis |
|------------|---------------------------------------|---------------------------------|---------------------|------------------------------------|---------------------------|
| Email      | + Send                                | Family Doctor                   | Height              |                                    | View                      |
| Quick Code |                                       | F2 Clear                        | Weight              | Load Delete                        | Alternate Addresses       |
| Profess    | ional Services                        |                                 |                     |                                    | Appointments              |
| N - New    | P - Print/Reprint F - Claim Fe        | e C - Cancel Claim 🗌 Show Rever | als                 |                                    | AR Profile                |
|            | D - Pharmacist Declined R - Patient R | efused W - Follow-ups           |                     | E <u>x</u> tra Functions 🔻         | Authorized Agents         |
| Items (0)  | 1                                     |                                 |                     | F2 Ins Del                         | Batches                   |
| Туре       | Status                                | Fee Status Creat                | ed Completed Follov | General Counseling                 | Charting                  |
|            |                                       |                                 |                     | Medication Review                  | Consents                  |
|            |                                       |                                 |                     | Professional Note<br>Minor Ailment | Credit Cards              |
|            |                                       |                                 | L                   | Winor Aiment                       | Documents (0)             |
|            |                                       |                                 |                     |                                    | EPrescribe Messages       |
|            |                                       |                                 |                     |                                    | ERx Orders                |
|            |                                       |                                 |                     |                                    | History                   |
|            |                                       |                                 |                     |                                    | Immunizations             |
|            |                                       |                                 |                     |                                    | Limited Use Items         |
|            |                                       |                                 |                     |                                    | Outbound Communications   |
|            |                                       |                                 |                     |                                    | PharmacyLink Access       |
|            |                                       |                                 |                     |                                    | Professional Services     |
|            |                                       |                                 |                     |                                    | Rx Counseling History     |

## Using the Tool

Once you have initiated the module, you will be presented with the Minor-Ailment-Select Data for Review screen. This screen notes medications in the patient's profile (based on the Store Configuration option) along with any drug allergies noted and medical conditions noted. Click on each tab to review the information noted. This information will be sent to the RxConsultAction tool.

| ~        | inor Ailment - S   | Select Data for Review                       |                  |                          | - C        | ) ×    |     |                           |
|----------|--------------------|----------------------------------------------|------------------|--------------------------|------------|--------|-----|---------------------------|
| Sho      | w Rxs since        |                                              |                  |                          |            |        | H   | Pricing Profile           |
| <u> </u> | ast Review         | O Date 01/11/2022                            | efresh           |                          |            |        | Ľ   | Not Disp./OTC Rxs         |
|          |                    |                                              | •                |                          |            |        |     | Rxs Filled in Error       |
| Rxs      | (3/3) Allergie     | es (1/1) Medical Conditions (1/1)            |                  |                          |            |        |     | Suspended Rxs             |
|          | how discontini     | ued Rys (0)                                  |                  |                          |            |        |     | Transactions              |
| anac     |                    |                                              |                  |                          |            | _      |     | Perform Clinical Analysis |
|          | Rx Num             | Drug                                         | Status           | Fill Date + Days         | Rem Qty    |        |     | View                      |
|          | 1000713<br>1000712 | Apo-Atorvastatin 20mg<br>Apo-Metoprolol 25mg | Filled<br>Filled | 02/03/2023<br>02/03/2023 | 180<br>180 | ው<br>መ |     | Alternate Addresses       |
|          | 1000712            | Apo-Hydro 25mg                               | Filled           | 02/03/2023               |            | ₩<br>₩ |     | Appointments              |
|          | 1000711            | Apo Hjuro zoling                             | The d            | 02,00,2020               | 100        |        | 5   | AR Profile                |
| cline    |                    |                                              |                  |                          |            |        |     | Authorized Agents         |
|          |                    |                                              |                  |                          |            |        | Del | Batches                   |
| IS       |                    |                                              |                  |                          |            |        |     | Charting                  |
| ling     |                    |                                              |                  |                          |            |        |     | Consents                  |
|          |                    |                                              |                  |                          |            |        |     | Credit Cards              |
|          |                    |                                              |                  |                          |            |        |     | Documents (0)             |
|          |                    |                                              |                  |                          |            |        |     | EPrescribe Messages       |
|          |                    |                                              |                  |                          |            |        |     | ERx Orders                |
|          |                    |                                              |                  |                          |            |        |     | History                   |
|          |                    |                                              |                  |                          |            |        |     | Immunizations             |
|          |                    |                                              |                  |                          |            |        |     | Limited Use Items         |
|          |                    |                                              |                  |                          |            |        |     | Outbound Communications   |
|          |                    |                                              |                  |                          |            |        |     | PharmacyLink Access       |
|          |                    | 🗸 ок                                         | × Cance          | 1                        |            |        |     | Professional Services     |
|          |                    |                                              |                  |                          |            |        |     | Rx Counseling History     |

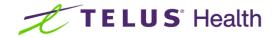

Click OK.

The RxConsultAction screen displays.

| Minor Ailment - Vigilance RxConsultAction | Reviewed with Demo, Minor Ailment F2 - C ×                                                                                                    |
|-------------------------------------------|----------------------------------------------------------------------------------------------------|
| RXCONSULTACTION<br>By Vigilance Santé     | Ontario   Français   🏫                                                                                                    |
| Minor Ailments                            |                                                                                                    |
| SEARCH CLINICAL SERVICES                  | Minor Ailment Demo<br>Male, 51 years                                                                                                    |
| PROPOSED SERVICES No results found        | MEDICATIONS          Apo Atorvastatin 20mg tablet       •         Apo Hydrochlorothiazide 25mg tablet       •         Apo Metoprolol 25mg tablet       •         Add a medication       • |
|                                           | INDICATIONS AND CONDITIONS<br>Dyslipidemia<br>(Atorvastatin)                                                                                                    |
|                                           |                                                                                                    |

Click on the **Minor Ailments** tab. The list of available Minor Ailments will display. Click on the **Minor Ailment that the patient is seeing you for**.

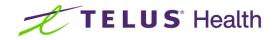

| Minor Ailment - Vigilance RxConsultAction RxConsultACTION By Vigilance Santé Minor Ailments                                                                                                    | Reviewed with Demo, Minor Ailment F2 — D X                                                                                                    |
|----------------------------------------------------------------------------------------------------|----------------------------------------------------------------------------------------------------|
| Allergic rhinitis Herpes labialis<br>Candidal stomatitis (oral thrush) Impetigo<br>Conjunctivitis (bacterial, allergic or viral) Insect bites and urticaria (hives)<br>Dermatitis (atopic, allergic or contact) Lyme disease (tick bites)<br>Dysmenorrhea Musculoskeletal sprains and strains<br>Gastroesophageal reflux disease Urinary tract infection (uncomplicated<br>Hermorrhoids | Minor Ailment Demo<br>Male, 51 years :<br>MEDICATIONS<br>Apo Atorvastatin 20mg tablet<br>Apo Hydrochlorothiazide 25mg tablet<br>Apo Metoprolol 25mg tablet<br>Add a medication |
|                                                                                                    | INDICATIONS AND CONDITIONS         This information           Dyslipidemia<br>(Atorvastatin)         is sent over and<br>displayed for your                                    |

The Minor Ailment form displays.

| Minor Ailment - Vigilance RxConsultAction RXCONSULTACTION By Vigilance Santé                                                                                                    | Reviewed with Demo, Minor Ailment F2 — 🗆 Ontario   Français   🏠                                                                                          |
|----------------------------------------------------------------------------------------------------|----------------------------------------------------------------------------------------------------|
| PRESCRIBE FOR A MINOR AILMENT<br>Musculoskeletal sprains and strains<br>Service date and time<br>2023-02-01 1 0 09.44 1                                                                                                    | Minor Ailment Demo     Male, 51 years      MEDICATIONS      Apo Atorvastatin 20mg tablet     Apo Hydrochlorothiazide 25mg     Apo Metoprolol 25mg tablet |
| CLAIM CONDITIONS Verify that the patient's free and informed consent has been obtained *Required Free and informed patient consent has been obtained (verbal or written) Means of communication used *Required Figure constants | INDICATIONS AND CONDITIONS Dyslipidemia (Atorvastatin)                                                                                                   |
| Please select  IDENTIFICATION OF THE CONDITION  Signs and symptoms to identify the condition:  * At least one draice must be selected                                                                                           |                                                                                                    |

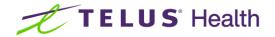

Check that you have received consent from the patient.

Click on the down arrow on the Means of Communication field and select how the service will be delivered. NOTE: This is how Kroll will know what Fee for Service drug card to select when creating the Fee for Service prescription record.

The rest of the form is now accessible. Complete each section.

| 💋 Minor Ailment - Vigilance RxConsultAction                                                                                                    | Reviewed with Demo, Minor Ailment F2 - C X                        |
|----------------------------------------------------------------------------------------------------|-------------------------------------------------------------------|
| By Vigilance Santé                                                                                                    | Ontario   Français   🏫                                            |
| IDENTIFICATION OF THE CONDITION                                                                                                    |                                                                   |
| Signs and symptoms to identify the condition:<br>* At least one choice must be selected<br>Bruising<br>V inflammation (swelling, redness, warmth, etc.)<br>Pain or tenderness<br>Other        | Document the signs and symptoms that the patient is experiencing. |
|                                                                                                    |                                                                   |
| EXCLUSION CONDITIONS                                                                                                    | Document other factors being                                      |
| Presence of one or more of the factors that may require a medical consultation:  Injury for more than 14 days Inability to put weight on the injured limb Obvious fracture or joint deformity | experienced by the patient if applicable.                         |
| <ul> <li>Severe pain</li> <li>Significant functional impairment (severe instability, significant change in motion range, etc.)</li> </ul>                                                     |                                                                   |
| Presence of signs or symptoms that may suggest another pathology: Signs and symptoms of a systemic infection (fever, chills, etc.)                                                            | Document whether the patient is<br>experiencing signs or symptoms |
| PRESCRIBE                                                                                                    | that may suggest another issue.                                   |
| PRESCRIBE Add                                                                                                    |                                                                   |

If a prescription is warranted, click **Add** in the Prescribe section.

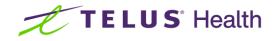

| 💋 Minor Ailment - Vigilance RxConsultAction                                                                                                    | Reviewed with Demo, Minor Ailment F2 - $\Box$ $	imes$ |
|----------------------------------------------------------------------------------------------------|-------------------------------------------------------|
| RXCONSULTACTION<br>By Vigilance Santé                                                                                                    | Ontario   Français   🏫                                |
| IDENTIFICATION OF THE CONDITION         Signs and symptoms to identify the condition:         * At least one choice must be selected            Bruising             Inflammation (swelling, redness, warmth, etc.)             Pain or tenderness             Other             EXCLUSION CONDITIONS             Presence of one or more of the factors that may require a medical consultation:             Injury for more than 14 days             Inability to put weight on the injured limb             Obvious fracture or joint deformity             Severe pain             Significant functional impairment (severe instability, significant change in motion range, etc.) |                                                       |
| PRESCRIBE                                                                                                    |                                                       |

The Medication Selection screen displays. This screen will display the items included within the therapeutic category approved for the Minor Ailment.

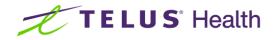

| MEDICATION SELECTION                      | ×        |
|-------------------------------------------|----------|
|                                           |          |
| Acetaminophen, 325mg, caplet (Tylenol)    | <b>A</b> |
| Acetaminophen, 325mg, capsule (Tylenol)   |          |
| Acetaminophen, 325mg, tablet (Tylenol)    |          |
| Acetaminophen, 500mg, caplet (Tylenol)    |          |
| Acetaminophen, 500mg, capsule (Tylenol)   |          |
| Acetaminophen, 500mg, tablet (Tylenol)    |          |
| Acetaminophen, 650mg, 8h-tablet (Tylenol) |          |
| Celecoxib, 100mg, capsule (Celebrex)      |          |
| Celecoxib, 200mg, capsule (Celebrex)      |          |
| Diclofenac, 100mg, 24h-tablet             |          |
| Diclofenac, 25mg, enteric tablet          |          |
|                                           | •        |
| Choose another medication × Cancel        |          |

Scroll down and click on the drug that you wish to prescribe. The list of brands will display.

NOTE: The green checkmark indicates a brand covered by Ontario Drug Benefit. A red circle with the strikethrough indicates a brand NOT covered by Ontario Drug Benefit. An orange circle with an exclamation point indicates a brand with restricted coverage with Ontario Drug Benefit.

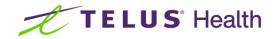

| MEDICATION SELECTION                                                | ×   |
|---------------------------------------------------------------------|-----|
|                                                                     |     |
| Celecoxib, 200mg, capsule (Celebrex)                                |     |
| Diclofenac, 100mg, 24h-tablet                                       |     |
| Diclofenac, 25mg, enteric tablet                                    | £., |
| Diclofenac, 50mg, enteric tablet                                    |     |
| Diclofenac, 50mg, tablet                                            |     |
| Diclofenac, 75mg, 12h-tablet                                        |     |
| <ul> <li>Apo Diclo SR 75mg 12h-tablet (02162814)</li> </ul>         |     |
| Om Diclofenac SR 75mg 12h-tablet (02231664)                         |     |
| <ul> <li>Sandoz Diclofenac SR 75mg 12h-tablet (02261901)</li> </ul> |     |
| <ul> <li>Teva Diclofenac SR 75mg 12h-tablet (02158582)</li> </ul>   |     |
| Ibuprofen + acetaminophen, 125+250mg, tablet (Combogesic)           | Ŧ   |
| Choose another medication × Cancel                                  |     |

Click on **the brand that you wish to prescribe**. The prescribe screen will appear with the necessary fields prepopulated. If you wish, you have the ability to add or modify the information.

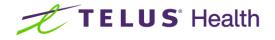

| 🕖 Minor Ailment - Vigilanc | e RxConsultAction |                                              |                        |                       | Reviewed with Demo, Minor Ailment | × |
|----------------------------|-------------------|----------------------------------------------|------------------------|-----------------------|-----------------------------------|---|
| ~                          |                   | ONSULTA<br>Ince Santé                        | CTION                  |                       | Ontario   Français   🌧            |   |
| р                          | RESCRIBE          |                                              |                        |                       |                                   |   |
|                            | Authorized Medi   | cation * <b>A</b><br>5mg 12h-tablet (0216281 | 4)                     | x <mark>R</mark> x    |                                   |   |
|                            |                   |                                              |                        |                       |                                   |   |
|                            | Quantity *        | Duration *                                   | Refills *              | End date * 2025-02-01 |                                   |   |
|                            | Sig *             |                                              | until the en           |                       |                                   |   |
|                            | Take 1 tablet da  | ily with food - as needed                    | (Inflammation or pain) |                       |                                   |   |
|                            | Note on prescrip  | tion                                         |                        |                       |                                   |   |
|                            |                   |                                              |                        | 📋 Delete              |                                   |   |
|                            |                   |                                              |                        | Add                   |                                   |   |
| R                          | EFER              |                                              |                        | Add                   |                                   |   |

If a referral is warranted as well, Click Add in the Refer section.

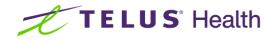

| 🕖 Minor Ailment - Vigiland | ce RxConsultAction                                   |                                                                                            | Reviewed with Demo, Minor Ailment | F2 – 🗆 🗙 |
|----------------------------|------------------------------------------------------|--------------------------------------------------------------------------------------------|-----------------------------------|----------|
| ~                          | RXCON<br>By Vigilance Sa                             | I <b>SULT</b> ACTION<br>anté                                                               | Ontario   Français                | 1 🔺      |
| F                          | REFER                                                |                                                                                            |                                   |          |
|                            | Refer to: *                                          | Physician 🗸                                                                                |                                   |          |
|                            | Add the consultation                                 | on summary, including prescriptions and laboratory analysis, to<br>or the patient          |                                   |          |
|                            | Precision:                                           |                                                                                            |                                   |          |
|                            | Suggest that patient bo<br>is not helping or the cor | ok an appointment with their physician if the suggested prescription<br>ndition comes back |                                   |          |
|                            |                                                      | Delete                                                                                     |                                   |          |
|                            |                                                      | Add                                                                                        |                                   |          |
|                            |                                                      |                                                                                            |                                   |          |
|                            |                                                      | Conclude intervention                                                                      |                                   |          |

Click on the **arrow on the Refer to** field and select the Health care provider who is to receive the referral.

Click on the box to include the consultation summary.

Key enter the rationale behind the referral in the free form field.

#### Click Conclude Intervention.

If no referral is required, simply click **Conclude intervention** after reviewing the prescription details.

The Document Management screen displays.

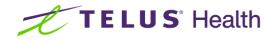

| Minor Ailment - Vigilance RxConsultAction<br>RXCONSULTACTION<br>By Vigilance Santé | Reviewed with Demo, Minor Ailment F2 — 🗆<br>Ontario   Français   🏫 |
|------------------------------------------------------------------------------------|--------------------------------------------------------------------|
| DOCUMENTATION MANAGEMENT                                                           |                                                                    |
|                                                                                    |                                                                    |
| CLAIM Claim service                                                                |                                                                    |

Under the Professional section on the left, click + adjacent to the **Recipient** field. The **Addition of a Recipient** screen displays.

| Gender     First name*     Last name*       Select        License*     Type*       Physician |   |
|----------------------------------------------------------------------------------------------|---|
| License Type<br>Physician                                                                    |   |
|                                                                                              | ~ |
|                                                                                              |   |
| City Province Postal Code Quebec                                                             |   |
| Phone Fax                                                                                    |   |

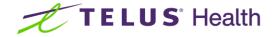

Click the down arrow on the **Quick selection of a prescriber** field. A list of the prescribers who prescribed the prescriptions that displayed within this tool will appear. Select the prescriber that you wish to send the notification to.

The screen will be auto populated with the necessary information for the selected recipient.

| ADDITION OF A RECI   | PIENT      |          |                       |           |             | × |
|----------------------|------------|----------|-----------------------|-----------|-------------|---|
| Quick selection of a | prescriber |          |                       |           |             |   |
| Girard, Ryan (99669  | 99)        |          |                       |           |             | ~ |
| Gender               | First name | *        |                       | Last name | *           |   |
| Select 🗸             | Ryan       |          |                       | Girard    |             |   |
| License *            |            | Туре *   |                       |           |             |   |
| 996699               |            | Physicia | in                    |           |             | ~ |
| Address              |            |          |                       |           |             |   |
| 5102 48 St           |            |          |                       |           |             |   |
| City                 |            |          | Province              |           | Postal Code |   |
| Yellowknife          |            |          | Northwest Territories | ~         | X1A 1N6     |   |
| Phone                |            |          | Fax                   |           |             |   |
| (519) 781-2681       |            |          | (416) 123-5678        |           |             |   |
|                      |            |          |                       |           |             |   |
| 🖬 Save 🚫 Ca          | ancel      |          |                       |           |             |   |
|                      |            |          |                       |           |             |   |

Click Save.

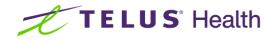

| Minor Ailment - Vigilance RxConsultAction RXCONSU By Vigilance Santé | <b>LT</b> ACTION                                                                                                    | Revie | wed with Demo, Minor Ailment<br>Ontario   Fran | F2 - | - 0 |
|----------------------------------------------------------------------|----------------------------------------------------------------------------------------------------|-------|------------------------------------------------|------|-----|
|                                                                      | Patient                                                                                                    | _     |                                                |      |     |
| Summary<br>No Recipient<br>Summary<br>⊠ Ryan Girard<br>Recipient     | Print       Fax         Image: Constraint of the second second | Print |                                                |      |     |
| CLAIM                                                                | d save' any modification to the service won't be po                                                                                                    |       |                                                |      |     |

Under the **Patient** section on the right, the Referral (if a referral has been set up) and the Prescription will be checked automatically. If you want to generate a supplemental document to hand to the patient, click on the desired document(s).

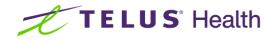

| DOCUMENTATIO                                        | N MANAGEMENT |                                                                                                    |   |  |
|-----------------------------------------------------|--------------|----------------------------------------------------------------------------------------------------|---|--|
|                                                     | Professional | Patient                                                                                                    |   |  |
| Summary<br>No Recipient<br>Summary<br>S Ryan Girard | Pri          | Print<br>Referral -Physician<br>Prescription<br>Painful injury: heat or ic<br>Patient information sheet<br>Sprains and strains<br>Patient information sheet | - |  |

NOTE: The Claim Service will be checked by default. If you know that the patient has exceeded their annual limit, you may choose to uncheck this option. This results in Kroll NOT creating a Fee for Service claim.

When complete, scroll down and click Finish and Save.

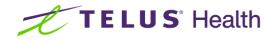

| 🕖 Minor Ailment - Vigili | ance RxConsultActior     | 1                    |            |      |                                                                       | F            | Reviewed with [ | Demo, Minor | Ailme | nt       | F2 | — | $\times$ |
|--------------------------|--------------------------|----------------------|------------|------|-----------------------------------------------------------------------|--------------|-----------------|-------------|-------|----------|----|---|----------|
|                          |                          | CONSU<br>lance Santé | JLTA       | CTIC | N                                                                     |              |                 | Ontario     |       | Français |    | * |          |
|                          | P                        | Professional         |            |      | Patient                                                               |              |                 |             |       |          |    |   |          |
|                          |                          |                      | Print      | Fax  | F                                                                     | Print        |                 |             |       |          |    |   |          |
|                          | Summary<br>No Recipient  | POP                  |            |      | Referral -Physician 📑<br>Prescription 📑                               | $\mathbf{V}$ |                 |             |       |          |    |   |          |
|                          | Summary<br>⊠ Ryan Girard | û 🖊 🖥                |            |      | Painful injury: heat or ic                                            |              |                 |             |       |          |    |   |          |
|                          | Recipient                |                      |            | +    | r duont mornation shoet                                               |              |                 |             |       |          |    |   |          |
|                          |                          |                      |            |      |                                                                       |              |                 |             |       |          |    |   |          |
|                          | CLAIM                    |                      |            |      |                                                                       |              |                 |             |       |          |    |   |          |
|                          | Claim servio             | ce                   |            |      |                                                                       |              |                 |             |       |          |    |   |          |
|                          |                          |                      | adequately |      | ation to the service won't be possible.<br>service before completing. |              |                 |             |       |          |    |   |          |

Information from Rx ConsultAction will then be sent to Kroll

The documentation will automatically print. **NOTE: if you are using the integrated Kroll Fax module, the prescriber notification will automatically be sent to Kroll Fax and sent to the Prescriber.** 

The Minor Ailment Screen will display.

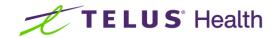

| Minor Ailment       |            |                |          |                   | ×            |
|---------------------|------------|----------------|----------|-------------------|--------------|
| Time spent          | 01:10      | On 01/02/202   | 23 By    | Scott Belfer (SB) | ~            |
| Assessment          | Location   |                |          |                   |              |
| Name                | Test Pha   | armacy         |          |                   |              |
| Address             | 123 Any    | Street, Vancou | iver BC, | V6B 0M3           |              |
|                     |            |                |          |                   |              |
|                     |            |                |          |                   | View Summary |
|                     |            |                |          |                   | View Summary |
| Prescribed F        | Rx Action  |                |          |                   |              |
| ○ <u>D</u> ispense  | now        |                |          |                   |              |
| ⊖ <u>U</u> nfill    |            |                |          |                   |              |
| ○ <u>O</u> ueue fo  | or later   |                |          |                   |              |
| ○ <u>P</u> rint for | patient to | o take elsewhe | re       |                   |              |
|                     |            |                |          |                   |              |
|                     |            | 🗸 Fina         | lize and | d Claim Fee       |              |

You are presented with a number of options:

- **Dispense Now** Kroll will automatically create the prescription record and display it for you to review.
- **Unfill** Kroll will automatically create the prescription record with the Unfill status noted
- Queue for Later Kroll will automatically create the prescription record and place it in the ToDo queue
- Print for patient to take elsewhere Kroll will NOT create a prescription record, however it will print the prescription that you would then sign and hand to the patient. This is used when the patient has indicated that they wish to have the prescription filled somewhere else.
- **View summary** When selected, the consultation summary is displayed.

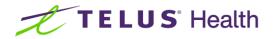

| andri         | nation for yo<br>Test Pha                                                              | annacy                                    |                                                                                                    |                                                                                  |                                                      |                                 |                         |                                   |            |
|---------------|----------------------------------------------------------------------------------------|-------------------------------------------|----------------------------------------------------------------------------------------------------|----------------------------------------------------------------------------------|------------------------------------------------------|---------------------------------|-------------------------|-----------------------------------|------------|
| 20            | 123 Any                                                                                | Street                                    |                                                                                                    |                                                                                  |                                                      |                                 |                         |                                   |            |
| $\sim$        | Vancouv<br>T:                                                                          | er, BC, V6B0M3<br>F:                      |                                                                                                    |                                                                                  |                                                      |                                 |                         |                                   |            |
| Patien        |                                                                                        | Minor Ailment                             |                                                                                                    |                                                                                  | llergies                                             | Nor                             | e known                 |                                   |            |
| Addre<br>Age  | 18.8                                                                                   | 123 Any Stree<br>51 years                 | t, Anytown, Ontar                                                                                                    | io, M1M1M1                                                                       |                                                      |                                 |                         |                                   |            |
| Gende         | er                                                                                     | Male                                      |                                                                                                    |                                                                                  |                                                      |                                 |                         |                                   |            |
| Birthd        | iate                                                                                   | 1971-09-25                                |                                                                                                    |                                                                                  |                                                      |                                 |                         |                                   |            |
| Servio        | ce date 202                                                                            | 3-02-01 09:55                             |                                                                                                    |                                                                                  |                                                      |                                 |                         |                                   |            |
|               |                                                                                        |                                           | Mu                                                                                                    | Prescribe for a l<br>sculoskeletal sp                                            |                                                      |                                 |                         |                                   |            |
| CLAIN         |                                                                                        | NS                                        |                                                                                                    |                                                                                  |                                                      |                                 |                         |                                   |            |
| Verify        | y that the pa                                                                          | tient's free and                          | informed conser                                                                                                    | nt has been obtai                                                                | ined                                                 |                                 |                         |                                   |            |
|               |                                                                                        |                                           |                                                                                                    | ained (verbal or w                                                               |                                                      |                                 |                         |                                   |            |
| Mean          | ns of commu                                                                            | nication used                             | n person                                                                                                    |                                                                                  |                                                      |                                 |                         |                                   |            |
| IDENT         | TIFICATION O                                                                           | OF THE CONDIT                             | ION                                                                                                    |                                                                                  |                                                      |                                 |                         |                                   |            |
| Signs         | s and sympt                                                                            | oms to identify                           | the condition:                                                                                                    | Bruising                                                                         |                                                      |                                 |                         |                                   |            |
| -             |                                                                                        |                                           |                                                                                                    | Inflammation (s                                                                  |                                                      | ess, warmth                     | , etc.)                 |                                   |            |
|               |                                                                                        |                                           | 6                                                                                                    | Pain or tendem                                                                   | 688                                                  |                                 |                         |                                   |            |
| EXCL          | USION CON                                                                              | DITIONS                                   |                                                                                                    |                                                                                  |                                                      |                                 |                         |                                   |            |
|               |                                                                                        |                                           | -                                                                                                    | require a medica                                                                 |                                                      | m: None                         |                         |                                   |            |
| Prese         | ence of sign                                                                           |                                           | -                                                                                                    | require a medica<br>st another pathol                                            |                                                      | en: None                        |                         |                                   |            |
| Prese<br>PHAR | ence of sign<br>MACIST'S P                                                             | s or symptoms                             | that may sugges                                                                                                    | -                                                                                | ogy: None                                            |                                 | - /                     |                                   |            |
| Prese<br>PHAR | ence of sign<br>MACIST'S P<br>Medication                                               | s or symptoms<br>RESCRIPTION              | that may sugges                                                                                                    | st another pathol                                                                | ogy: None<br>Quantity                                | Duration                        |                         | End date<br>2025-02-01            |            |
| Prese<br>PHAR | ence of sign<br>MACIST'S P                                                             | s or symptoms<br>RESCRIPTION              | that may sugges                                                                                                    | another pathol                                                                   | ogy: None                                            |                                 | Ref.<br>0               | End date<br>2025-02-01            |            |
| Prese<br>PHAR | ence of sign<br>MACIST'S P<br>Medication<br>Apo Diclo SR<br>lablet                     | s or symptoms<br>RESCRIPTION              | that may sugges<br>Sig<br>Take 1 tablet da                                                                                           | another pathol                                                                   | ogy: None<br>Quantity                                | Duration                        |                         |                                   |            |
| Prese<br>PHAR | ence of sign<br>MACIST'S P<br>Medication<br>Apo Diclo SR<br>lablet                     | s or symptoms<br>RESCRIPTION              | that may sugges<br>Sig<br>Take 1 tablet da                                                                                           | another pathol                                                                   | ogy: None<br>Quantity                                | Duration                        |                         |                                   |            |
| Prese<br>PHAR | ence of sign<br>IMACIST'S P<br>Medication<br>Apo Diclo SR<br>(ablet<br>R<br>to         | s or symptoms<br>RESCRIPTION              | that may sugges<br>Sig<br>Take 1 tablet da<br>needed (Inflamn<br>Precision                                                           | it another pathol<br>ily with food - as<br>nation or pain}                       | ogy: None<br>Quantity<br>14                          | Duration<br>14                  | 0                       | 2025-02-01                        |            |
| Prese<br>PHAR | ence of sign<br>IMACIST'S P<br>Medication<br>Apo Diclo SR<br>(ablet<br>R<br>to         | s or symptoms<br>RESCRIPTION              | that may sugges<br>Sig<br>Take 1 tablet da<br>needed (Inflamn<br>Precision<br>Suggest that p                                         | another pathol<br>ally with food - as<br>nation or pain}                         | ogy: None<br>Quantity<br>14                          | Duration<br>14                  | 0                       |                                   | ion is not |
| Prese<br>PHAR | ence of sign<br>IMACIST'S P<br>Medication<br>Apo Diclo SR<br>(ablet<br>R<br>to         | s or symptoms<br>RESCRIPTION              | that may sugges<br>Sig<br>Take 1 tablet da<br>needed (Inflamn<br>Precision<br>Suggest that p                                         | it another pathol<br>ily with food - as<br>nation or pain}                       | ogy: None<br>Quantity<br>14                          | Duration<br>14                  | 0                       | 2025-02-01                        | ion is not |
| Prese<br>PHAR | ence of sign<br>IMACIST'S P<br>Medication<br>Apo Diclo SR<br>(ablet<br>R<br>to         | s or symptoms<br>RESCRIPTION              | that may sugges<br>Sig<br>Take 1 tablet da<br>needed (Inflamn<br>Precision<br>Suggest that p                                         | another pathol<br>ally with food - as<br>nation or pain}                         | ogy: None<br>Quantity<br>14                          | Duration<br>14                  | 0                       | 2025-02-01                        | ion is not |
| Prese<br>PHAR | ence of sign<br>IMACIST'S P<br>Medication<br>Apo Diclo SR<br>(ablet<br>R<br>to         | s or symptoms<br>RESCRIPTION              | that may sugges<br>Sig<br>Take 1 tablet da<br>needed (Inflamn<br>Precision<br>Suggest that p                                         | another pathol<br>ally with food - as<br>nation or pain}                         | ogy: None<br>Quantity<br>14                          | Duration<br>14                  | 0                       | 2025-02-01                        | ion is not |
| Prese<br>PHAR | ence of sign<br>IMACIST'S P<br>Medication<br>Apo Diclo SR<br>(ablet<br>R<br>to         | s or symptoms<br>RESCRIPTION              | that may sugges<br>Sig<br>Take 1 tablet da<br>needed (Inflamn<br>Precision<br>Suggest that p                                         | another pathol<br>ally with food - as<br>nation or pain}                         | ogy: None<br>Quantity<br>14                          | Duration<br>14                  | 0                       | 2025-02-01                        | ion is not |
| Prese<br>PHAR | ence of sign<br>IMACIST'S P<br>Medication<br>Apo Diclo SR<br>(ablet<br>R<br>to         | s or symptoms<br>RESCRIPTION              | that may sugges<br>Sig<br>Take 1 tablet da<br>needed (Inflamn<br>Precision<br>Suggest that p                                         | another pathol<br>ally with food - as<br>nation or pain}                         | ogy: None<br>Quantity<br>14                          | Duration<br>14                  | 0                       | 2025-02-01                        | ion is not |
| Prese<br>PHAR | ence of sign<br>IMACIST'S P<br>Medication<br>Apo Diclo SR<br>(ablet<br>R<br>to         | s or symptoms<br>RESCRIPTION              | that may sugges<br>Sig<br>Take 1 tablet da<br>needed (Inflamn<br>Precision<br>Suggest that p                                         | another pathol<br>ally with food - as<br>nation or pain}                         | ogy: None<br>Quantity<br>14                          | Duration<br>14                  | 0                       | 2025-02-01                        | ion is not |
| Prese<br>PHAR | ence of sign<br>IMACIST'S P<br>Medication<br>Apo Diclo SR<br>(ablet<br>R<br>to         | s or symptoms<br>RESCRIPTION              | that may sugges<br>Sig<br>Take 1 tablet da<br>needed (Inflamn<br>Precision<br>Suggest that p                                         | another pathol<br>ally with food - as<br>nation or pain}                         | ogy: None<br>Quantity<br>14                          | Duration<br>14                  | 0                       | 2025-02-01                        | ion is not |
| Prese<br>PHAR | ence of sign<br>IMACIST'S P<br>Medication<br>Apo Diclo SR<br>(ablet<br>R<br>to         | s or symptoms<br>RESCRIPTION              | that may sugges<br>Sig<br>Take 1 tablet da<br>needed (Inflamn<br>Precision<br>Suggest that p                                         | another pathol<br>ally with food - as<br>nation or pain}                         | ogy: None<br>Quantity<br>14                          | Duration<br>14                  | 0                       | 2025-02-01                        | ion is not |
| Prese<br>PHAR | ence of sign<br>IMACIST'S P<br>Medication<br>Apo Diclo SR<br>(ablet<br>R<br>to         | s or symptoms<br>RESCRIPTION              | that may sugges<br>Sig<br>Take 1 tablet da<br>needed (Inflamn<br>Precision<br>Suggest that p                                         | another pathol<br>ally with food - as<br>nation or pain}                         | ogy: None<br>Quantity<br>14                          | Duration<br>14                  | 0                       | 2025-02-01                        | ion is not |
| Prese<br>PHAR | ence of sign<br>IMACIST'S P<br>Medication<br>Apo Diclo SR<br>(ablet<br>R<br>to         | a or symptoms<br>RESCRIPTION<br>75mg 12h- | that may sugges<br>Sig<br>Take 1 tablet da<br>needed (Inflamn<br>Suggest that p<br>helping or the                                    | ily with food - as<br>nation or pain)<br>vatient book an ap<br>condition comes t | ogy: None<br>Quantity<br>14                          | Duration<br>14                  | 0                       | 2025-02-01                        | ion is not |
| Prese<br>PHAR | ence of sign<br>IMACIST'S P<br>Medication<br>Apo Diclo SR<br>(ablet<br>R<br>to<br>clan | s or symptoms<br>RESCRIPTION<br>75mg 12h- | that may sugges<br>Sig<br>Take 1 tablet da<br>needed (Inflamn<br>Suggest that p<br>helping or the                                    | ily with food - as<br>nation or pain)<br>nation book an ap<br>condition comes t  | ogy: None<br>Quantity<br>14                          | Duration<br>14                  | 0<br>id an if the       | 2025-02-01<br>suggested prescript |            |
| Prese<br>PHAR | MACIST'S P<br>Medication<br>Apo Dicko SR<br>lablet<br>R<br>to<br>cian                  | s or symptoms<br>RESCRIPTION<br>75mg 12h- | that may sugges<br>Sig<br>Take 1 tablet da<br>needed (Inflamm<br>Precision<br>Suggest that p<br>helping or the<br>ott Balfer (#95764 | ily with food - as<br>nation or pain)<br>vatient book an ap<br>condition comes t | ogy: None<br>Quantity<br>14<br>pointment wit<br>sack | Duration<br>14<br>th their phys | 0<br>id an if the<br>Do | 2025-02-01                        | a hard     |

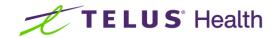

| Minor Ailment                                                                        |                   |                   |       |                  | ×            |
|--------------------------------------------------------------------------------------|-------------------|-------------------|-------|------------------|--------------|
| Time spent                                                                           | 01:10             | On 01/02/2023     | By S  | cott Belfer (SB) | ~            |
| Assessment                                                                           | Location          |                   |       |                  |              |
| Name                                                                                 | Test Pha          | rmacy             |       |                  |              |
| Address                                                                              | 123 Any           | Street, Vancouver | BC, V | 6B 0M3           |              |
|                                                                                      |                   |                   |       |                  |              |
|                                                                                      |                   |                   |       |                  | View Summary |
|                                                                                      |                   |                   |       |                  |              |
| Prescribed                                                                           | Rx Action         |                   |       |                  |              |
| Prescribed<br>ODispense                                                              |                   |                   |       |                  |              |
| O <u>D</u> ispense<br>○ <u>U</u> nfill                                               | now               |                   |       |                  |              |
| <ul> <li><u>D</u>ispense</li> <li><u>U</u>nfill</li> <li><u>Q</u>ueue for</li> </ul> | e now<br>or later |                   |       |                  |              |
| <ul> <li><u>D</u>ispense</li> <li><u>U</u>nfill</li> <li><u>Q</u>ueue for</li> </ul> | e now<br>or later | o take elsewhere  |       |                  |              |

#### Click Finalize and Claim Fee

If Electronic Signature capture is enabled, you will be prompted for your signature. If it is not activated, you will physically sign the document generated and scan it back into Kroll using the Document Scan utility.

| _                      |                      |                                | ٢ |
|------------------------|----------------------|--------------------------------|---|
| Patient: Demo, Minor A | ilment               |                                |   |
|                        | <b>Minor Ailment</b> |                                |   |
|                        | Scott Belfer         |                                |   |
|                        |                      |                                |   |
| Done                   | Clear                | Cancel                         |   |
| TELUS Hea              | lth                  | Kroll™ Virtual Signature Table | t |

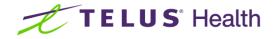

The fee for service F12 screen will display with the correct Drug card preselected.

| F3 -             | - Patient              | F5 - Drug                             | F7 -        | Doctor F           | 9 - Workflow   | T                                 |                 | op-off            |           | F12 - Fill      | Rx           | Alt+X - Start      |                              |
|------------------|------------------------|---------------------------------------|-------------|--------------------|----------------|-----------------------------------|-----------------|-------------------|-----------|-----------------|--------------|--------------------|------------------------------|
|                  | New Rx                 | Pending Adj                           |             |                    |                | Rx Start Date Lat<br>01/02/2023 0 | est Fill<br>Qty |                   |           | Init            | 🗸 Lookup     | Cancel             | ≪ Rx                         |
| Priorit <u>v</u> | Tomorrow               | ✓ F2                                  | Due         | in 23h 2m          | Fill Rx        | F2 Work Order                     | 28727 F2        | Delivery          | Picku     | p               | ~            |                    | Transfer Rx From Another Sto |
| atient           | Search                 |                                       |             | <u>D</u> rug Searc | :h             | 1                                 | V Pack          | D <u>o</u> c Sear | ch        |                 | Loc 0        | ffice $\vee$       | Call Doctor                  |
| lame             | Demo, Mir              | nor Ailment                           | Age:        | 51 Brand           | Musculoskel    | etal Sprains & Strain             |                 |                   |           | elfer, Scott    |              |                    | Counsel Patient on Pickup    |
|                  | 123 Any St             | reet                                  | Mal         |                    |                | Ailment Services                  |                 | Address           |           |                 |              |                    |                              |
| ity              | Anytown                | (416) 555-2316                        | Prov ON     | Pack               | 1 Form         | Sched 1                           |                 | City<br>Phone     | Toron     | ito<br>837-7369 |              | Prov ON            | View                         |
| hone<br>Ian      | Cell<br>ODB            | (416) 555-2316<br>Client ID 423142778 | 20          | DIN ODB MAC        | 51<br>09858221 | 9.00 OnHand 0<br>Min Qty 0        | No image        | Lic#              | 96784     |                 | Alt. Lic     | #                  |                              |
| un               | 000                    | Circlic 10 425142770                  |             |                    | 03030221       | Will Qty 0                        |                 | Cite.             | 50101     |                 |              |                    | Plan Information             |
|                  |                        |                                       |             |                    |                |                                   |                 |                   |           |                 |              |                    | 👌 Patient Plan Information   |
| llergie          |                        |                                       |             | Sig                |                |                                   |                 | Init              | SB        | SB              | Auth Qty     | 1 1                | E Generic Equivalents        |
| lo Kn            | own Drug A             | llergies                              |             |                    |                |                                   |                 | Disp <u>O</u> ty  | 1         |                 | Rem Qty      | 1 1                | I 🔓 Unit Dose Info           |
|                  |                        |                                       |             |                    |                |                                   |                 | Days              | 1         | _               | G.P. %       | 100                | ) ¢ Work Order               |
| tat              | ons (1)                |                                       |             | _                  |                |                                   |                 | Prod Sel          | 3 - Pł    | harmacis ~      | Acq Cost     | \$0.00             | To Courseing history         |
|                  | ons (1)<br>tensive hea | rt disease                            |             |                    |                |                                   |                 | O/W               | Writte    | en v            | Cost         | \$0.00             | Modeflow                     |
| yper             | censive neu            | ( discuse                             |             | Route of A         | dmin           |                                   | $\sim$          | Labels            | 1         | 1 F2            | Markup       | \$0.00             | V Sand Px to Trouble         |
|                  |                        |                                       |             | Dosage Fo          | rm             |                                   | $\sim$          | -                 |           |                 | Fee<br>Total | \$19.00<br>\$19.00 |                              |
| Plans            | Pricing                | Dates Comments                        | Indications | lananas Otha       |                | Unit Dose (Ctrl-U): D             | icabled         |                   |           |                 | IOLAI        | \$19.00            |                              |
| Rx Plar          |                        | Plan Pays Extr                        |             | 2                  | ·              | No Sig Code                       | isubicu         |                   |           |                 |              |                    | Workflow Push Queues         |
| DDB              | ~                      | Not Adjud. Inter                      |             |                    |                | A ODB Drug Plan                   | Intervention: I | ic i              |           |                 |              |                    | Rxs In Progress              |
| Cash             | ~                      | Not Adjud. Ded                        |             |                    |                | Rx will expire o                  |                 |                   | is fron   | n written o     | (ate)        |                    | Packaging                    |
|                  |                        |                                       |             |                    |                | To Do: Minor A                    |                 | (750 day          | 13 11 011 | ii writteri t   | acc)         |                    | Verify/Sign                  |
|                  |                        |                                       |             |                    |                | This is a Fee for                 |                 | ription           |           |                 |              |                    | Incomplete Pickup            |
|                  |                        |                                       |             |                    |                | Delivery Label                    |                 |                   |           |                 |              |                    |                              |
| evt Di           | sp Qty                 | Min Interval Da                       | VS          | Enable Auto        | -Refill        | ,,                                |                 |                   |           |                 |              |                    |                              |
| icat Di          | sp cecy                | Max Disp Qty                          | · · · · · · |                    |                |                                   |                 |                   |           |                 |              |                    |                              |

Key enter MINOR AILMENT into the SIG field.

Click **F12-Fill Rx** to continue and process the Fee for Service claim OR click **Cancel** which will place the record into the ToDo queue to be processed at a later time.

Once the Fee for Service claim has been completed (or moved to the ToDo queue), the F12 screen with the prescription details will display.

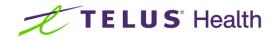

| F3 - Patient             | F5 - Drug                 | F7 - Doc      | tor F              | 9 - Workflow         | F10 - Pickup                          | F11 - D   | rop-off            |                  | F12 - Fill   | Rx             | Alt+X - Start |                                     |
|--------------------------|---------------------------|---------------|--------------------|----------------------|---------------------------------------|-----------|--------------------|------------------|--------------|----------------|---------------|-------------------------------------|
| New R                    | x Pending Adj             |               |                    |                      | Rx Start Date Latest<br>01/02/2023 0  | Fill Qty  |                    |                  | Init         | 🗸 Looku        | p 🗙 Cancel    | <sup>⊗</sup> Rx<br>Make Rx Unfilled |
| riorit <u>y</u> Tomorrov | v ~ F2                    | Due in 2      | 3h Om              | Fill Rx              | F2 Work Order 287                     | 27 F2     | Delivery           | Pickup           | р            | ~              |               | Make Rx Onlined                     |
| atient Search            |                           |               | <u>D</u> rug Sear  | ch                   | 100                                   | ~ Pack    | D <u>o</u> c Searc | th               |              | Loc (          | Office 🗸 🗸    | Make Rx Stock Transfer              |
|                          | /inor Ailment             | Age: 51       | Brand              | Apo-Diclo SR         | 75r                                   | -         |                    |                  | elfer, Scott |                |               | 🐰 Adapt Rx                          |
| ddress 123 Any           | 1                         | Prov ON       | Generic            | Diclofenac Sod       |                                       | APX (Apo  | Address<br>City    | 25 Yor<br>Toroni |              |                | Prov ON       | 👫 Add Rx Image                      |
| ity Anytow<br>hone Cell  | (416) 555-2316            |               | Pack<br>ODB BAP    | 100 Form T/<br>\$24. | AB Sched 1<br>33 OnHand 0             |           |                    |                  | 837-7369     |                |               | Transfer Rx From Another            |
| lan ODB                  | Client ID 4231427780      |               | DIN                | 02162814             | Min Qty 0                             | -         | Lic#               | 96784            |              | Alt. Li        | :#            | Call Doctor                         |
|                          |                           |               |                    |                      |                                       |           |                    |                  |              |                |               | Sector Counsel Patient on Pickup    |
| llergies (1)             |                           |               | <u>S</u> ig Take 1 | tablet daily wit     | h food - as needed (Inf               | lammation | Init               | SB               | SB           | Auth Qty       | 14 1          | Print Kroll Care                    |
| No Known Drug            | Allergies                 |               | TAKE 1 TA          | ABLET DAILY WI       | TH FOOD - AS NEEDED                   |           | Disp <u>O</u> ty   | 14               | TAB          | Rem Qty        | 14 1          | C Owe Quantity                      |
|                          |                           |               | (INFLAM            | MATION OR PAI        | N)                                    |           | Days               | 14               |              | G.P. %         | 72.74         | View                                |
| Conditions (1)           |                           |               |                    |                      |                                       |           | Prod Sel           | (NON             | IE) ~        | Acq Cost       | \$3.41        | Cript Image                         |
| Hypertensive h           | eart disease              |               |                    |                      |                                       |           | O/W                | Writte           | en ~         | Cost<br>Markup | \$3.41        | Rx Images (1)                       |
|                          |                           |               | Route of A         | -                    | ral                                   | ~         | <u>L</u> abels     | 1                | 1 F2         | Fee            | \$8.83        | () Clinical Interactions            |
|                          |                           |               | Dosage Fo          | orm Ta               | ablet, Extended Release               | 24 Hr 🗸   |                    |                  |              | Total          | \$12.51       | 👆 Patient Plan Information          |
| Plans Pricing            | Dat <u>e</u> s Comments I | ndications Im | ages Othe          | er U                 | Init Dose (Ctrl-U): Disa              | bled      |                    |                  |              |                |               | E Generic Equivalents               |
| Rx Plans                 | Plan Pays Extra           |               |                    |                      | 🚹 Not enough inven                    | -         |                    |                  |              |                |               | C Unit Dose Info                    |
| Cash ·                   | 2 12.51 Deduc             | ct: \$12.51   |                    |                      | Rx will expire on 2                   |           | (730 day           | s from           | n written o  | date)          |               | ⇔ Work Order                        |
|                          |                           |               |                    |                      | To Do: Minor Ailm Delivery Label will |           |                    |                  |              |                |               | Rx Counseling History               |
|                          |                           |               |                    |                      | Script Image avail                    |           |                    |                  |              |                |               | Workflow                            |
|                          |                           |               |                    |                      | Counsel Patient or                    |           |                    |                  |              |                |               | V Send Rx to Trouble                |
| lext Disp Qty            | Min Interval Days         | s             | Enable Auto        | -Refill              |                                       |           |                    |                  |              |                |               | 🚛 View Workflow Detail              |
| Comments                 | Max Disp Qty              |               |                    |                      |                                       |           |                    |                  |              |                |               | Workflow Push Queues                |
|                          |                           |               |                    |                      |                                       |           |                    |                  |              |                |               | Rxs In Progress                     |
|                          |                           |               |                    | -                    |                                       |           |                    |                  |              |                |               | Packaging                           |

The image of the prescription will be automatically saved to the prescription record. To view, click the **Images tab** in the lower left section of the record and then click the blue **View Image** hyperlink.

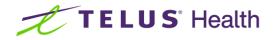

| 🕖 1-New Rx for Demo, Minor Ail         | nent                                                                                                    | – 🗆 X                     |
|----------------------------------------|----------------------------------------------------------------------------------------------------|---------------------------|
| File Edit Recent Rx View               | 🖉 Rx Images — 🗆 X                                                                                                    |                           |
| F3 - Patient F5 - Dru                  |                                                                                                    |                           |
| New Pre Dendine Add                    | Script Image × ♥ New                                                                                                    | Rx                        |
| New KX Pending Adj                     | 🖬 🥩 🛃 Zoom <u>45</u> % q. 🔍 🗈 了 🖓 着 造                                                                                                    | 🗟 Make Rx Unfilled        |
| Priority Tomorrow                      | Prescription Peer/1                                                                                                    | 😡 Make Rx Not Dispensed   |
| Patient Search                         | Талананан<br>Таланан<br>Таланан<br>Таланан                                                                                                    | 🐑 Make Rx Stock Transfer  |
| Name Demo, Minor Ailment               | Polised Minor Alternal Dance Analysis Manalysis Nonsinstein Alternalise Nonsinstein Alternalise                                                                                                    | 👗 Adapt Rx                |
| Address 123 Any Street                 | Age Grave<br>Georger J. Anno Beneficial<br>Bereficiale 1977-05-23                                                                                                    | 🚰 Add Rx I <u>m</u> age   |
| City Anytown<br>Phone Cell (416) 555-2 | Prescription Date: 2(2)-42-01 09:56                                                                                                    | Transfer Rx From Another  |
| Plan ODB Client ID 4231                |                                                                                                    | Call Doctor               |
|                                        | Application of the second second      | Counsel Patient on Pickup |
| Allergies (1)                          |                                                                                                    | Print Kroll Care          |
| No Known Drug Allergies                |                                                                                                    | -                         |
|                                        |                                                                                                    | C Owe Quantity            |
|                                        |                                                                                                    | View                      |
| Conditions (1)                         |                                                                                                    | 🕞 Script Image            |
| Hypertensive heart disease             |                                                                                                    | Rx Images (1)             |
|                                        |                                                                                                    | Clinical Interactions     |
|                                        |                                                                                                    | Patient Plan Information  |
| Plans Pricing Dates Comm               |                                                                                                    | E Generic Equivalents     |
| Script Image                           |                                                                                                    | C Unit Dose Info          |
|                                        | South Beller (18074) Date MP30007 The search provide a transmission of the search provide a transmission of the search provide transmission of the search provide transmission of the search pr | ¢> Work Order             |
|                                        | Brightness Contrast Saturation                                                                                                    | Rx Counseling History     |
|                                        |                                                                                                    | Workflow                  |
|                                        | Type Script Image V Primary Print Script Image Report                                                                                                    | V Send Rx to Trouble      |
|                                        | Reference # Scanned by: Scan Date: 01/02/2023 # Rxs on page: Rx is # $\lor$ on page $\lor$                                                                                                    | 🚛 View Workflow Detail    |
|                                        |                                                                                                    | Workflow Push Queues      |
|                                        | X Close                                                                                                    | Rxs In Progress           |
| 1                                      |                                                                                                    | Packaging                 |

#### Click Close.

When you are ready, click F12 - Fill Rx to continue.

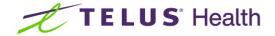

## The Patient Card

Whenever a Minor Ailment session has been initiated, Kroll will automatically create a Minor Ailment line item in the Professional Services history section of the patient card.

| ~          |           | o, Minor Ailm        |            |             | 10.002 KH I              |             |                      |         | 10        |          |            |              |                |             |       | - 0                       | $\times$ |
|------------|-----------|----------------------|------------|-------------|--------------------------|-------------|----------------------|---------|-----------|----------|------------|--------------|----------------|-------------|-------|---------------------------|----------|
| File Edit  |           | F5 - Di              |            | F7 - Docto  | Utilities NH<br>r F9 - W | orkflow     | on Help<br>F10 - Pic |         |           | rop-off  | 1          | rt<br>New Rx | Alt            | +X - Start  |       |                           |          |
| Last Name  | Demo      |                      |            | First N     | lame Minor Ail           | ment        | Salutat              | ion M   | r.        | ~        | ок         | 🖉 Save       | ĥ              | 🗙 Scan      | 1L    | Refillable Rxs            |          |
| Address 1  | 100.4-    | Charact              |            |             | Phone Numb               | ers (1)     |                      | Ins Del | Birthdate |          |            |              |                |             | 1     | Pricing Profile           |          |
| Address 2  | 123 Any   | Street               |            |             | Description              | Phone       |                      |         |           |          | 971        |              |                |             |       | Not Disp./OTC Rxs         |          |
|            |           |                      |            | _           | Cell                     | (416) 555-  | 2316                 |         | Age       | 51 years |            |              |                |             |       | Rxs Filled in Error       |          |
| City       | Anytow    | _                    |            | Prov ON ~   |                          |             |                      |         | Gender    | Male     | ~          |              |                |             | Г     | Suspended Rxs             |          |
| Postal     | M1M 1     | M <sup>Country</sup> | Canada     | ~           |                          |             |                      |         | Language  | English  | ~          |              |                |             |       | Transactions              |          |
| Email      |           |                      |            | + Send      | Family Doctor            |             |                      |         | Height    |          | +          |              |                |             |       | Perform Clinical Analysis |          |
| Quick Code |           |                      |            |             |                          |             | F2                   | Clear   | Weight    |          | •          | Loa          | d              | Delete      |       | View                      |          |
| Profess    | ional S   | ervices              |            |             |                          |             |                      |         |           |          |            |              |                |             | IF.   | Alternate Addresses       |          |
| N - New    | P - Pr    | int/Reprint          |            | F - Call up | <b>C</b> - <b>C</b>      | ancel Claim | Show                 | Revers  | als       |          |            |              |                |             | ĮĽ    | Appointments              |          |
|            |           |                      |            |             | lefused W - Fe           |             |                      | 1100013 |           |          |            |              | E <u>x</u> tra | Functions 🔻 |       | AR Profile                |          |
| Items (1)  |           |                      |            |             |                          | -           |                      |         |           |          |            |              |                | F2 Ins D    | e     | Authorized Agents         | -11      |
| Type       |           | Stat                 |            |             | Eee Sta                  |             |                      | Create  |           |          | Follow-ups |              |                | leted By Re | Ŀ     | Batches                   | -11      |
| Minor Ailm | ent - mus | culoskele Coi        | npleted El | ectronic    | Claime                   | d           |                      | 01/02/  | 2023  01  | /02/2023 |            | SB           | SB             | 0           |       | Charting                  | -11      |
|            |           |                      |            |             |                          |             |                      |         |           |          |            |              |                |             |       | Consents                  | -11      |
|            |           |                      |            |             |                          |             |                      |         |           |          |            |              |                |             | lŀ    | Credit Cards              | -11      |
|            |           |                      |            |             |                          |             |                      |         |           |          |            |              |                |             | l ŀ   | Documents (4)             | -11      |
|            |           |                      |            |             |                          |             |                      |         |           |          |            |              |                |             | U. I  | EPrescribe Messages       | -11      |
|            |           |                      |            |             |                          |             |                      |         |           |          |            |              |                |             | u ba  | ERx Orders                | -11      |
|            |           |                      |            |             |                          |             |                      |         |           |          |            |              |                |             | l ŀ   | History                   | -11      |
|            |           |                      |            |             |                          |             |                      |         |           |          |            |              |                |             | - 11  | Immunizations             | -11      |
|            |           |                      |            |             |                          |             |                      |         |           |          |            |              |                |             | - 11  | Limited Use Items         | -11      |
|            |           |                      |            |             |                          |             |                      |         |           |          |            |              |                |             | - 11  | Outbound Communication    |          |
|            |           |                      |            |             |                          |             |                      |         |           |          |            |              |                |             | - 11  | PharmacyLink Access       | <u> </u> |
|            |           |                      |            |             |                          |             |                      |         |           |          |            |              |                |             |       | Professional Services (1) |          |
|            |           |                      |            |             |                          |             |                      |         |           |          |            |              |                |             |       | Rx Counseling History     |          |
| —          |           |                      |            |             |                          |             |                      |         |           |          |            |              |                |             | - 12- | RX Counseling History     |          |

Column Headers:

- **Type** the type of Minor Ailment
- Status indicates the status of the encounter record
- Fee Status notes if the Fee for Service claim has been paid
- Created the date the record was created
- **Completed –** the date the record was completed
- **Follow ups** will note follow up created (Phase 2)
- Started by initials of the person on the terminal when the record was started
- **Completed by** initials of the person on the terminal when the record was completed

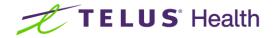

- Provided by name of the pharmacist who conducted the consultation
- Drug(s) drug(s) prescribed during the consultation

To view the details of the professional service record, highlight the desired line item and click or press F2.

| Created                                             | 01/02/2023 09:40                                                                                                    | Status                                                                                                    | Completed Electronic                                                                                                    | Fee Status Claim     | ed               | Fee Rx     | 1000715 |
|-----------------------------------------------------|----------------------------------------------------------------------------------------------------|----------------------------------------------------------------------------------------------------|----------------------------------------------------------------------------------------------------|----------------------|------------------|------------|---------|
| Started                                             | 01/02/2023 09:40                                                                                                    | Reviewed By                                                                                                    | Scott Belfer                                                                                                    | Fee Processed By     |                  | Fee        | 19.00   |
|                                                     |                                                                                                    | - 1                                                                                                    | Demo, Minor Ailment                                                                                                    | -                    |                  |            | PS      |
| ompleted                                            | 01/02/2023 11:10                                                                                                    | Reviewed with                                                                                                    | Demo, Minor Ailment                                                                                                    | Fee Processed        | 01/02/2023 11:10 | Fee Code   | rs      |
| 2023-02-01                                          | 10:52 AM Referral                                                                                                    | form - Physician                                                                                                    | Prescription Service summary (Rya                                                                                                    | an Girard)           |                  |            |         |
|                                                     | Zoom 100 % 🤆                                                                                                    |                                                                                                    | ) # B                                                                                                    | ,                    |                  |            |         |
|                                                     |                                                                                                    |                                                                                                    | 2 wr 4w                                                                                                    |                      |                  |            |         |
|                                                     |                                                                                                    |                                                                                                    |                                                                                                    |                      |                  |            | 1       |
| -                                                   |                                                                                                    |                                                                                                    |                                                                                                    |                      |                  | Page 1 / 1 |         |
| E.                                                  | xpanded Scop                                                                                                    | e Activities<br>iles                                                                                                    |                                                                                                    |                      |                  | rage 17 1  |         |
|                                                     | Test Pharm                                                                                                    |                                                                                                    |                                                                                                    |                      |                  |            |         |
|                                                     | 123 Any Stre<br>Vancouver, I                                                                                                    |                                                                                                    |                                                                                                    |                      |                  |            |         |
|                                                     |                                                                                                    |                                                                                                    |                                                                                                    |                      |                  |            |         |
| _                                                   | T: (647) 462-                                                                                                    |                                                                                                    | 263-0000                                                                                                    |                      |                  |            |         |
|                                                     | atient N                                                                                                    | 9587 F: (800) :<br>inor Ailment Demo                                                                                                    | Allergie                                                                                                    | s None ki            | nown             |            |         |
| A                                                   | atient M<br>ddress 1                                                                                                    | 9587 F: (800) :<br>inor Ailment Demo                                                                                                    |                                                                                                    | s None ki            | nown             |            |         |
| Ac<br>Ac<br>Go                                      | atient M<br>ddress 1:<br>ge 5<br>ender M                                                                                                    | 9587 F: (800) :<br>inor Ailment Demo<br>23 Any Street, Anyte<br>1 years<br>ale                                                                                                    | Allergie                                                                                                    | s None ki            | nown             |            |         |
| Ac<br>Ac<br>Bi                                      | atient M<br>ddress 1.<br>ge 5<br>ender M<br>irthdate 1                                                                                                    | 9587 F: (800) :<br>inor Ailment Demo<br>23 Any Street, Anyto<br>1 years<br>ale<br>971-09-25                                                                                                    | Allergie                                                                                                    | s None ki            | nown             |            |         |
| Ac<br>Ac<br>Bi                                      | atient M<br>ddress 1:<br>ge 5<br>ender M                                                                                                    | 9587 F: (800) :<br>inor Ailment Demo<br>23 Any Street, Anyto<br>1 years<br>ale<br>971-09-25                                                                                                    | Allergie:<br>own, Ontario, M1M1M1                                                                                                    |                      | nown             |            |         |
| Ac<br>Ac<br>Bi                                      | atient M<br>ddress 1.<br>ge 5<br>ender M<br>irthdate 1                                                                                                    | 9587 F: (800) :<br>inor Ailment Demo<br>23 Any Street, Anyto<br>1 years<br>ale<br>971-09-25                                                                                                    | Allergie                                                                                                    | ilment               | nown             |            |         |
| Ac<br>G<br>Bi<br>Sc                                 | atient M<br>ddress 1.<br>ge 5<br>ender M<br>irthdate 1                                                                                                    | 9587 F: (800) :<br>inor Ailment Demo<br>23 Any Street, Anyto<br>1 years<br>ale<br>971-09-25                                                                                                    | Allergie:<br>own, Ontario, M1M1M1<br>Prescribe for a Minor A                                                                                                    | ilment               | lown             |            |         |
| Ad<br>G<br>Bi<br>Se<br>Cl                           | atient M<br>ddress 1<br>ge 5<br>ender M<br>irthdate 1<br>ervice date 2023-0<br>LAIM CONDITIONS                                                                                                    | 9587 F: (800) :<br>inor Ailment Demo<br>23 Any Street, Anyte<br>1 years<br>ale<br>971-09-25<br>2-01 09:55                                                                                        | Allergies<br>own, Ontario, M1M1M1<br>Prescribe for a Minor A<br>Musculoskeletal sprains a<br>ned consent has been obtained                                                          | ilment               | nown             |            |         |
| Ad<br>G<br>Bi<br>Sc<br>Cl                           | atient M<br>ddress 1<br>ge 5<br>ender M<br>irthdate 1<br>ervice date 2023-0<br>LAIM CONDITIONS<br>/erify that the patien<br>☑ Free and informed                                                                | 9587 F: (800) :<br>inor Ailment Demo<br>23 Any Street, Anyte<br>1 years<br>ale<br>971-09-25<br>2-01 09:55<br>t's free and inform<br>patient consent has                                          | Allergies<br>own, Ontario, M1M1M1<br>Prescribe for a Minor A<br>Musculoskeletal sprains a<br>ned consent has been obtained<br>s been obtained (verbal or written)                   | ilment               | nown             |            |         |
| Ad<br>G<br>Bi<br>Se<br>Cl                           | atient M<br>ddress 1<br>ge 5<br>ender M<br>irthdate 1<br>ervice date 2023-0<br>LAIM CONDITIONS                                                                                                    | 9587 F: (800) :<br>inor Ailment Demo<br>23 Any Street, Anyte<br>1 years<br>ale<br>971-09-25<br>2-01 09:55<br>t's free and inform<br>patient consent has                                          | Allergies<br>own, Ontario, M1M1M1<br>Prescribe for a Minor A<br>Musculoskeletal sprains a<br>ned consent has been obtained<br>s been obtained (verbal or written)                   | ilment               | nown             |            |         |
| Ac<br>Gi<br>Bi<br>Sc<br>Cl<br>V<br>V<br>L<br>I<br>N | atient M<br>ddress 1<br>ge 5<br>ender M<br>irthdate 1<br>ervice date 2023-0<br>LAIM CONDITIONS<br>/erify that the patien<br>☑ Free and informed                                                                | 9587 F: (800) :<br>inor Ailment Demo<br>23 Any Street, Anyte<br>1 years<br>ale<br>971-09-25<br>2-01 09:55<br>t's free and inform<br>patient consent has<br>ation used In person                  | Allergies<br>own, Ontario, M1M1M1<br>Prescribe for a Minor A<br>Musculoskeletal sprains a<br>ned consent has been obtained<br>s been obtained (verbal or written)                   | ilment               | nown             |            |         |
| Ad<br>Ag<br>G<br>Bi<br>Se<br>Cl<br>V<br>E<br>N<br>N | atient M<br>ddress 1<br>ge 5<br>ender M<br>irthdate 1<br>ervice date 2023-0<br>LAIM CONDITIONS<br>/erify that the patien<br>☑ Free and informed<br>Means of communic                                           | 9587 F: (800) :<br>inor Ailment Demo<br>23 Any Street, Anyte<br>1 years<br>ale<br>971-09-25<br>2-01 09:55<br>t's free and inform<br>patient consent has<br>ation used In person<br>THE CONDITION | Allergies<br>own, Ontario, M1M1M1<br>Prescribe for a Minor A<br>Musculoskeletal sprains a<br>ned consent has been obtained<br>s been obtained (verbal or written)                   | ilment               | nown             |            |         |
| Ac<br>Gr<br>Bi<br>Sc<br>Cl<br>V<br>E<br>M<br>ID     | atient M<br>ddress 1<br>ge 5<br>ender M<br>irthdate 1<br>ervice date 2023-0<br>LAIM CONDITIONS<br>/erify that the patien<br>☑ Free and informed<br>Means of communic<br>DENTIFICATION OF<br>Signs and symptome | 9587 F: (800) :<br>inor Ailment Demo<br>23 Any Street, Anyte<br>1 years<br>ale<br>971-09-25<br>2-01 09:55<br>t's free and inform<br>patient consent has<br>ation used In person<br>THE CONDITION | Allergies<br>own, Ontario, M1M1M1<br>Prescribe for a Minor A<br>Musculoskeletal sprains a<br>ned consent has been obtained<br>s been obtained (verbal or written)<br>on<br>ndition: | ilment<br>nd strains | .)               |            |         |
| Ac<br>Gr<br>Bi<br>Sc<br>Cl<br>V<br>E<br>M<br>ID     | atient M<br>ddress 1<br>ge 5<br>ender M<br>irthdate 1<br>ervice date 2023-0<br>LAIM CONDITIONS<br>/erify that the patien<br>☑ Free and informed<br>Means of communic                                           | 9587 F: (800) :<br>inor Ailment Demo<br>23 Any Street, Anyte<br>1 years<br>ale<br>971-09-25<br>2-01 09:55<br>t's free and inform<br>patient consent has<br>ation used In person<br>THE CONDITION | Allergie:<br>own, Ontario, M1M1M1<br>Prescribe for a Minor A<br>Musculoskeletal sprains a<br>ned consent has been obtained<br>s been obtained (verbal or written)<br>on<br>mdition: | ilment<br>nd strains | .)               | ration     |         |

The information noted in the Brown coloured header is similar to the column headers in the Professional Service history. It also includes details of the Fee for Service claim: specifically, the status, who processed the claim, the date it was processed, the Rx number of the claim, the Fee and the intervention code included.

The documents generated can be viewed by clicking on the tabs.

Tab with the Date and time – displays the complete consultation summary document

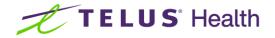

• **Referral Form - Physician tab** (NOTE: If the referral is intended for another healthcare provider, that healthcare provider will be noted). The referral form displays.

|                                 |                                                                                                    |                                                                                                    | ·                                                                          | 6                                                                                                    |                                                                        |                          |              | 1000745 |
|---------------------------------|----------------------------------------------------------------------------------------------------|----------------------------------------------------------------------------------------------------|----------------------------------------------------------------------------|----------------------------------------------------------------------------------------------------|------------------------------------------------------------------------|--------------------------|--------------|---------|
| Created                         | 01/02/2023 0                                                                                                    |                                                                                                    | Status                                                                     | Completed Electronic                                                                                                    | Fee Status Claim                                                       |                          | Fee Rx       | 1000715 |
| Started                         | 01/02/2023 0                                                                                                    |                                                                                                    | Reviewed By                                                                | Scott Belfer                                                                                                    | Fee Processed By                                                       |                          | Fee          | 19.00   |
| Completed                       | 01/02/2023 1                                                                                                    | 1:10 F                                                                                                   | Reviewed With                                                              | Demo, Minor Ailment                                                                                                    | Fee Processed                                                          | 01/02/2023 11:10         | Fee Code     | PS      |
| 2023-02-01                      | 1 10:52 AM Ref                                                                                                    | erral form                                                                                               | n - Physician                                                              | Prescription Service summary                                                                                                    | (Rvan Girard)                                                          |                          |              |         |
|                                 | Zoom 100                                                                                                    |                                                                                                    |                                                                            |                                                                                                    | (                                                                      |                          |              |         |
|                                 | 100 IO                                                                                                    | 70 🔍 🤄                                                                                                   |                                                                            | 2                                                                                                    |                                                                        |                          |              |         |
|                                 |                                                                                                    |                                                                                                    |                                                                            |                                                                                                    |                                                                        |                          |              | 1       |
|                                 |                                                                                                    |                                                                                                    |                                                                            |                                                                                                    |                                                                        |                          |              |         |
| R                               | Request for                                                                                                    | referra                                                                                                  | al                                                                         |                                                                                                    |                                                                        |                          | Page 1 / 1   |         |
|                                 | -<br>Test Pl                                                                                                    | harmacy                                                                                                  | ,                                                                          |                                                                                                    |                                                                        |                          |              |         |
|                                 |                                                                                                    |                                                                                                    |                                                                            |                                                                                                    |                                                                        |                          |              |         |
|                                 |                                                                                                    | y Street                                                                                                 |                                                                            |                                                                                                    |                                                                        |                          |              |         |
|                                 | Vancou                                                                                                    | iver, BC,                                                                                                | V6B0M3                                                                     | 263-0000                                                                                                    |                                                                        |                          |              |         |
|                                 | Vancou<br>T: (647)                                                                                                    | iver, BC,<br>) 462-958                                                                                   | B7 F: (800)                                                                | 263-0000                                                                                                    |                                                                        |                          |              |         |
|                                 | Vancou<br>T: (647)                                                                                                    | iver, BC,<br>) 462-958<br>Minor                                                                          | F: (800)<br>F Ailment Demo                                                 | o Alle                                                                                                    | ergies None I                                                          | nown                     |              |         |
| A                               | Vancou<br>T: (647)<br>Patient<br>Address                                                                                                    | iver, BC,<br>) 462-958<br>Minor<br>123 4                                                                 | B7 F: (800)<br>r Ailment Demo<br>Any Street, Any                           |                                                                                                    | ergies None I                                                          | nown                     |              |         |
| A                               | Vancou<br>T: (647)<br>Patient<br>Address                                                                                                    | iver, BC,<br>) 462-958<br>Minor<br>123 4<br>51 ye                                                        | 87 F: (800)<br>r Ailment Demo<br>Any Street, Any<br>ears                   | o Alle                                                                                                    | ergies None I                                                          | nown                     |              |         |
| A<br>A<br>G                     | Vancou<br>T: (647)<br>Patient<br>Address                                                                                                    | iver, BC,<br>) 462-958<br>Minor<br>123 /<br>51 ye<br>Male                                                | 87 F: (800)<br>r Ailment Demo<br>Any Street, Any<br>ears                   | o Alle                                                                                                    | ergies None I                                                          | nown                     |              |         |
| A<br>A<br>G<br>B                | Vancou<br>T: (647)<br>Vatient<br>Address<br>Sender                                                                                                    | Ver, BC,<br>462-958<br>Minor<br>123 /<br>51 ye<br>Male<br>1971                                           | B7 F: (800)<br>r Ailment Demo<br>Any Street, Any<br>ears<br>-09-25         | o Alle                                                                                                    | ergies None I                                                          | nown                     |              |         |
| A<br>A<br>G<br>B                | Vancou<br>T: (647)<br>Patient<br>Address<br>Age<br>Sender<br>Sirthdate                                                                                        | Ver, BC,<br>462-958<br>Minor<br>123 /<br>51 ye<br>Male<br>1971                                           | B7 F: (800)<br>r Ailment Demo<br>Any Street, Any<br>ears<br>-09-25         | Alle<br>town, Ontario, M1M1M1<br>Prescribe for a Mir                                                                                           | nor Ailment                                                            | nown                     |              |         |
| A<br>A<br>G<br>B                | Vancou<br>T: (647)<br>Patient<br>Address<br>Age<br>Sender<br>Sirthdate                                                                                        | Ver, BC,<br>462-958<br>Minor<br>123 /<br>51 ye<br>Male<br>1971                                           | B7 F: (800)<br>r Ailment Demo<br>Any Street, Any<br>ears<br>-09-25         | Alle<br>town, Ontario, M1M1M1                                                                                                    | nor Ailment                                                            | nown                     |              |         |
| A<br>G<br>B<br>S                | Vancou<br>T: (647)<br>Patient<br>Address<br>uge<br>Sender<br>Sinthdate<br>Service date 20                                                                     | iver, BC,<br>462-958<br>123 /<br>51 ye<br>1971<br>123-02-01                                              | F: (800)<br>r Ailment Demo<br>Any Street, Any<br>ears<br>-09-25<br>1 09:55 | Alle<br>town, Ontario, M1M1M1<br>Prescribe for a Mir                                                                                           | nor Ailment                                                            | nown                     |              |         |
| A<br>G<br>B<br>S                | Vancou<br>T: (647)<br>Patient<br>Address<br>uge<br>Sender<br>Sinthdate<br>Service date 20                                                                     | iver, BC,<br>462-958<br>123 /<br>51 ye<br>1971<br>123-02-01                                              | F: (800)<br>r Ailment Demo<br>Any Street, Any<br>ears<br>-09-25<br>1 09:55 | Alle<br>town, Ontario, M1M1M1<br>Prescribe for a Mir<br>Musculoskeletal sprai                                                                  | nor Ailment                                                            | nown                     |              |         |
| A<br>G<br>B<br>S<br>R<br>P      | Vancou<br>T: (647)<br>Patient<br>Address<br>Geoder<br>Binthdate<br>Gervice date 20<br>Referral request                                                        | iver, BC,<br>462-958<br>123 /<br>51 ye<br>1971<br>123-02-01                                              | F: (800)<br>r Ailment Demo<br>Any Street, Any<br>ears<br>-09-25<br>1 09:55 | Alle<br>town, Ontario, M1M1M1<br>Prescribe for a Mir<br>Musculoskeletal sprai                                                                  | nor Ailment                                                            | nown                     |              |         |
| A<br>G<br>G<br>S<br>R<br>P<br>P | Vancou<br>T: (647)<br>Patient<br>Address<br>Gender<br>Birthdate<br>Referral request<br>Physician<br>Precision                                                 | iver, BC,<br>) 462-958<br>Minoi<br>123 A<br>51 ye<br>Male<br>1971<br>123-02-01                           | F: (800)<br>r Ailment Demo<br>Any Street, Any<br>ears<br>-09-25<br>1 09:55 | Alle<br>town, Ontario, M1M1M1<br>Prescribe for a Mir<br>Musculoskeletal sprai                                                                  | nor Ailment<br>ins and strains                                         |                          | o comes back |         |
| A<br>G<br>B<br>S<br>R<br>P<br>P | Vancou<br>T: (647)<br>Patient<br>Address<br>Gender<br>Birthdate<br>Referral request<br>Physician<br>Precision                                                 | iver, BC,<br>) 462-958<br>Minoi<br>123 A<br>51 ye<br>Male<br>1971<br>123-02-01                           | F: (800)<br>r Ailment Demo<br>Any Street, Any<br>ears<br>-09-25<br>1 09:55 | Alle<br>town, Ontario, M1M1M1<br>Prescribe for a Mir<br>Musculoskeletal sprai<br>y pharmacy consultation:<br>t with their physician if the sug | nor Ailment<br>ins and strains<br>gested prescription is not           |                          | o comes back |         |
| A<br>G<br>B<br>S<br>R<br>P<br>P | Vancou<br>T: (647)<br>Patient<br>Address<br>Gender<br>Birthdate<br>Referral request<br>Physician<br>Precision                                                 | iver, BC,<br>) 462-958<br>Minoi<br>123 A<br>51 ye<br>Male<br>1971<br>123-02-01                           | F: (800)<br>r Ailment Demo<br>Any Street, Any<br>ears<br>-09-25<br>1 09:55 | Alle<br>town, Ontario, M1M1M1<br>Prescribe for a Mir<br>Musculoskeletal sprai<br>y pharmacy consultation:                                      | nor Ailment<br>ins and strains<br>gested prescription is not           |                          | n comes back |         |
| A<br>G<br>B<br>S<br>R<br>P<br>P | Vancou<br>T: (647)<br>Patient<br>Address<br>Gender<br>Birthdate<br>Referral request<br>Physician<br>Precision                                                 | iver, BC,<br>) 462-958<br>Minoi<br>123 A<br>51 ye<br>Male<br>1971<br>123-02-01                           | F: (800)<br>r Ailment Demo<br>Any Street, Any<br>ears<br>-09-25<br>1 09:55 | Alle<br>town, Ontario, M1M1M1<br>Prescribe for a Mir<br>Musculoskeletal sprai<br>y pharmacy consultation:<br>t with their physician if the sug | nor Ailment<br>ins and strains<br>gested prescription is not           |                          | n comes back |         |
| A<br>G<br>G<br>S<br>R<br>P<br>P | Vancou<br>T: (647)<br>Patient<br>Address<br>uge<br>Sender<br>Birthdate<br>Bervice date 20<br>Referral request<br>Physician<br>Precision<br>Buggest that patie | ver, BC,<br>) 462-958<br>Minoi<br>123 /<br>51 ye<br>Male<br>1971<br>123-02-01<br>followin<br>ant book :  | F: (800)<br>r Ailment Demo<br>Any Street, Any<br>ears<br>-09-25<br>1 09:55 | Alle<br>town, Ontario, M1M1M1<br>Prescribe for a Mir<br>Musculoskeletal sprai<br>y pharmacy consultation:<br>t with their physician if the sug | nor Ailment<br>ins and strains<br>gested prescription is not           |                          | n comes back |         |
| A<br>G<br>G<br>S<br>R<br>P<br>P | Vancou<br>T: (647)<br>Patient<br>Address<br>Gender<br>Birthdate<br>Referral request<br>Physician<br>Precision                                                 | iver, BC,<br>) 462-958<br>Minoi<br>123 /<br>51 ye<br>Male<br>1971<br>123-02-01<br>followin<br>ent book : | F: (800)<br>r Ailment Demo<br>Any Street, Any<br>ears<br>-09-25<br>1 09:55 | Alle<br>town, Ontario, M1M1M1<br>Prescribe for a Mir<br>Musculoskeletal sprai<br>y pharmacy consultation:<br>t with their physician if the sug | nor Ailment<br>ins and strains<br>gested prescription is not<br>ummary | helping or the condition | n comes back |         |

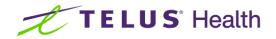

#### Prescription tab-displays the prescription

| Created    | 01/02/2023 09:40                                                                          | Status                                            | Completed Electronic                                          | Fee Status                    | s Claim              | ed               | Fee Rx   | 10007 |
|------------|-------------------------------------------------------------------------------------------|---------------------------------------------------|---------------------------------------------------------------|-------------------------------|----------------------|------------------|----------|-------|
| tarted     | 01/02/2023 09:40                                                                          | Reviewed By                                       | Scott Belfer                                                  | Fee Proce                     | ssed By              | Scott Belfer     | Fee      | 19    |
| Completed  | 01/02/2023 11:10                                                                          |                                                   | Demo, Minor Ailment                                           | Fee Proce                     |                      | 01/02/2023 11:10 | Fee Code |       |
| 2022 02 01 |                                                                                           | DI                                                | Processintian o                                               | (D. C'. D                     |                      |                  |          |       |
|            | Zoom 100 % 🔍                                                                              |                                                   | Prescription Service summar                                   | (Ryan Girard)                 |                      |                  |          |       |
| • 💚 🗠      | [] 200m 100 % Q                                                                           |                                                   | 2                                                             |                               |                      |                  |          |       |
|            |                                                                                           | inor Ailment Demo<br>3 Any Street, Any            | All<br>town, Ontario, M1M1M1                                  | ergies                        | None k               | nown             |          |       |
| Ag<br>Ge   | ge 51                                                                                     | years<br>ale                                      |                                                               |                               |                      |                  |          |       |
|            | under ivid                                                                                |                                                   |                                                               |                               |                      |                  |          |       |
|            | irthdate 19                                                                               | 71-09-25                                          |                                                               |                               |                      |                  |          |       |
|            |                                                                                           |                                                   |                                                               |                               |                      |                  |          |       |
| Pro        | irthdate 19                                                                               | 23-02-01 09:55                                    |                                                               |                               |                      |                  |          |       |
| Pr         | irthdate 19<br>rescription Date 202<br>HARMACIST'S PRES                                   | 23-02-01 09:55<br>CRIPTION                        |                                                               | Quantity Dura                 | tion R               | ef. End date     |          |       |
| Pro        | irthdate 19<br>rescription Date 202<br>HARMACIST'S PRES                                   | 23-02-01 09:55<br>CRIPTION<br>Sig<br>ng 12h- Take | e 1 tablet daily with food - as<br>led (Inflammation or pain) | <b>Quantity Dura</b><br>14 14 | i <b>tion R</b><br>0 |                  |          |       |
| Pr         | Inthdate 19<br>rescription Date 202<br>HARMACIST'S PRES<br>Medication<br>Apo Diclo SR 75m | 23-02-01 09:55<br>CRIPTION<br>Sig<br>ng 12h- Take | e 1 tablet daily with food - as<br>led (Inflammation or pain) |                               |                      |                  |          |       |
| Pr         | Inthdate 19<br>rescription Date 202<br>HARMACIST'S PRES<br>Medication<br>Apo Diclo SR 75m | 23-02-01 09:55<br>CRIPTION<br>Sig<br>ng 12h- Take | e 1 tablet daily with food - as<br>led (Inflammation or pain) |                               |                      |                  |          |       |
| Pr         | Inthdate 19<br>rescription Date 202<br>HARMACIST'S PRES<br>Medication<br>Apo Diclo SR 75m | 23-02-01 09:55<br>CRIPTION<br>Sig<br>ng 12h- Take | e 1 tablet daily with food - as<br>led (Inflammation or pain) |                               |                      |                  |          |       |
| Pr         | Inthdate 19<br>rescription Date 202<br>HARMACIST'S PRES<br>Medication<br>Apo Diclo SR 75m | 23-02-01 09:55<br>CRIPTION<br>Sig<br>ng 12h- Take | a 1 tablet daily with food - as<br>led (Inflammation or pain) |                               |                      |                  |          |       |
| Pr         | Inthdate 19<br>rescription Date 202<br>HARMACIST'S PRES<br>Medication<br>Apo Diclo SR 75m | 23-02-01 09:55<br>CRIPTION<br>Sig<br>ng 12h- Take | e 1 tablet daily with food - as<br>led (Inflammation or pain) |                               |                      |                  |          |       |

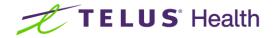

Service Summary (prescriber's name) tab- displays what is to be or was sent to the Prescriber

|             | 01/02/2023 09:40                                               | Status                                                                    | Completed Electronic             |             | Fee Status Claim     | ed                    | Fee Rx     | 1000715 |
|-------------|----------------------------------------------------------------|---------------------------------------------------------------------------|----------------------------------|-------------|----------------------|-----------------------|------------|---------|
| Started     | 01/02/2023 09:40                                               | Reviewed By                                                               | Scott Belfer                     |             | Fee Processed By     | Scott Belfer          | Fee        | 19.00   |
| Completed   | 01/02/2023 11:10                                               | Reviewed With                                                             | Demo, Minor Ailment              |             | Fee Processed        | 01/02/2023 11:10      | Fee Code   | PS      |
| 2023-02-0   | 1 10:52 AM Referral                                            | form - Physician                                                          | Prescription Service sum         | nmary (Ryar | n Girard)            |                       |            |         |
|             | Zoom 100 % 🤅                                                   |                                                                           |                                  |             | ·                    |                       |            |         |
|             |                                                                |                                                                           |                                  |             |                      |                       |            |         |
|             |                                                                |                                                                           |                                  |             |                      |                       |            |         |
|             | Expanded Scop                                                  |                                                                           |                                  | To the att  | antion of            |                       | Page 1 / 1 |         |
|             | Test Pharm                                                     | acy                                                                       |                                  |             | an Girard            |                       |            |         |
| ,           | <ul> <li>123 Any Streve Vancouver,<br/>T: (647) 462</li> </ul> | BC, V6B0M3                                                                | 263-0000                         |             | St, Yellowknife, NT, | X1A1N6<br>6) 123-5678 |            |         |
| A<br>A<br>G | Address 1<br>Age 5<br>Sender M                                 | finor Ailment Demo<br>23 Any Street, Anyt<br>1 years<br>fale<br>971-09-25 | own, Ontario, M1M1M1             | Allergies   | None kr              | nown                  |            |         |
| s           | Service date 2023-0                                            | 2-01 09:55                                                                |                                  |             |                      |                       |            |         |
|             |                                                                |                                                                           | Prescribe for<br>Musculoskeletal |             |                      |                       |            |         |
|             | CLAIM CONDITIONS                                               |                                                                           |                                  | -           |                      |                       |            |         |
| c           |                                                                | t's free and inforn                                                       | ned consent has been ob          |             |                      |                       |            |         |
|             | Verify that the patier<br>Free and informed                    |                                                                           | s been obtained (verbar of       |             |                      |                       |            |         |
| ,           |                                                                | I patient consent ha                                                      | r.                               |             |                      |                       |            |         |
|             | Free and informed                                              | I patient consent ha<br>ation used In pers                                | r.                               |             |                      |                       |            |         |

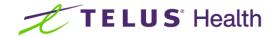

You are able to print any of these forms. Display the form that you wish to print by clicking on the appropriate tab and then click on the **Printer icon** located in the upper left corner.

| Created   | 01/02/2023 09:40                                                      | Status                    | Completed Electronic                         |
|-----------|-----------------------------------------------------------------------|---------------------------|----------------------------------------------|
| Started   | 01/02/2023 09:40                                                      | Reviewed By               | Scott Belfer                                 |
| Completed | 01/02/2023 11:10                                                      | Reviewed With             | Demo, Minor Ailment                          |
|           | Zoom 100 % 🔾                                                          | . @ [] [] [               |                                              |
| F         |                                                                       |                           |                                              |
|           | xpanded Scope                                                         | Activities                | To the at                                    |
|           | formation for your fi<br>Test Pharma<br>123 Any Stree<br>Vancouver, B | e Activities<br>les<br>cy | To the at<br>Dr(e) Ry<br>5102 48<br>T: (519) |

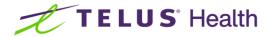

## Quick Minor Ailments FAQs

## Do I need to have Electronic Medication Reviews enabled in my Store Configurations for Minor Ailments?

No. Electronic Medication Reviews do not need to be enabled to use the Minor Ailments module.

#### What information and fields need to exist before I launch a Minor Ailments Professional Service?

The following is required as part of using the Minor Ailments Module. Prior to launching the Minor Ailments tool, ensure that the following is entered:

- Patient: First Name, Last Name, Address, City, Province, Postal Code, Birthdate and Gender (M/F)
- Store Information (File > Configuration > Store): Store Name, Address, City, Province, Postal Code and Phone Number
- Pharmacist (Edit > Users and Groups): First Name, Last Name, Type = Pharmacist and License 1
  - If not yet created, a Doctor card will be required for the Pharmacist, where the Designation = Pharmacist
- Patient Family Doctor and Rx Doctors: First Name, Last Name, Designation and License

If any of the above information is not included, the RxConsultAction component of the module will display an error.

#### Can Licensed Technicians or Pharmacy Assistants use the Minor Ailments tool?

As per the Ontario College of Pharmacists, only Part A Pharmacists, registered pharmacy students and pharmacist interns are able to provide minor ailment services.

#### Why am I prompted to select prescriptions before launching the Minor Ailments tool?

The prescription selection provides the Pharmacist the opportunity to easily view patient prescription information within the Minor Ailments/RxConsult tool.

#### How do I know if I am eligible to submit a claim for the Minor Ailment Fee for Service?

The Ontario Ministry has set maximums to the number of claims that can be submitted for each category of Minor Ailments in a 365 day period. The values are available in the following link (pages 5 and 6).

https://www.health.gov.on.ca/en/pro/programs/drugs/opdp\_eo/notices/exec\_office\_eligibility\_20221222.pdf

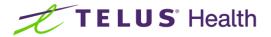

## I have Advanced/Paperless workflow configured in Kroll. Does the Fee for Service claim go through my workflow?

A Minor Ailments Fee for Service claim will move through your workflow the same way a Medication Review Fee for Service claim currently does. If you wish to have adjustments to how your Fee for Service claims are processed through Workflow, please reach out to our Kroll Customer Experience team.

#### I don't have a signature pad. How do I sign the prescription?

If you do not have a physical signature pad, or the Kroll Virtual Signature module, the necessary documentation will print for the Pharmacist to sign physically, and can then be scanned into Kroll.

#### Why didn't the Rx image save automatically for the new prescribed medication?

As signatures are required for authorized prescriptions, Kroll will only save the Rx image if an electronic signature is being captured as part of the Minor Ailments tool. If you have electronic signatures available in Kroll, go to File > Configuration > Store > Rx > Counseling and enable "Require electronic signature for: Other". If you are interested in electronic signature capture options, please speak with our Sales team.

#### How do I reprint documents?

Return to the Professional Services section of the Patient card. Select the Minor Ailments entry and press F2. Each document generated will have a tab. Each tab has a printer icon, which will allow you to re-print the document.

#### Is there a report for how many Minor Ailment encounters I've done?

The Expanded Scope of Practice Report (Rx report) will provide you with a count of the Professional Services provided by Pharmacy User. The Rx for Drug/Doctor Groups Report will provide detail of the Fee for Service claims when the PseudoDIN drug cards are added under the Drug section of the report set up screen. There are plans to provide a more comprehensive report in the near future.

## When the tool is launched, I am seeing a second tab entitled Other Services. What is that used for?

If you plan on prescribing Paxlovid to a patient who requires it, select Other Services and select COVID-19treatment (Paxlovid). The system will walk you through a process similar to Minor Ailments.

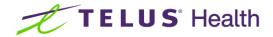

## Sample of the supplementary printout for the patient

Below are samples of the two patient printouts for the example used in this user guide

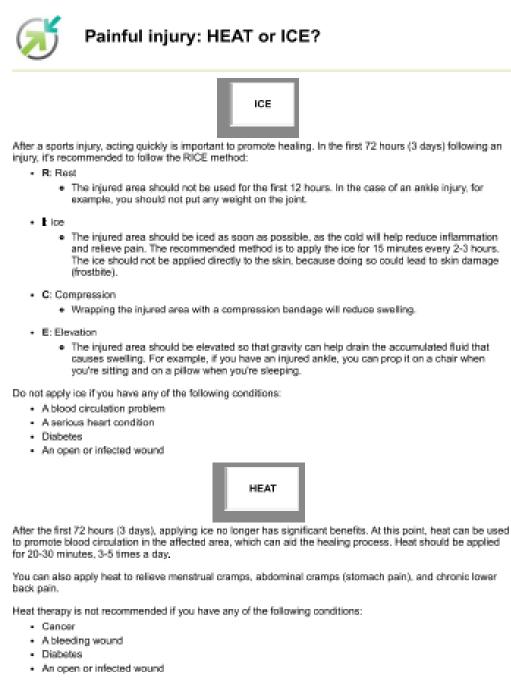

#### When should I see a health care professional?

Consult your health care provider in the following cases:

- You see no improvement after 72 hours of the RICE method
- Your symptoms worsen (pain)

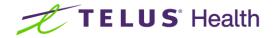

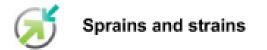

Sprains and strains affect the tissues that make up a joint, namely muscles, ligaments, and tendons. They occur when the tissues surrounding a joint are stretched or torn. Other injuries such as fractures may also arise or develop.

Sprains and strains particularly affect the limbs (e.g. arms and legs). However, they can affect any part of the body, such as the neck or the back.

The main symptoms are as follows:

- Pain
- · Difficulty moving the joint or using the affected muscle
- Swelling
- · In certain cases, ecchymosis (commonly known as bruising)

#### **Causes and triggers**

Sprains and strains are typically caused by the following incidents:

- Direct trauma, such as being in a car accident, experiencing a fall, or making an awkward movement.
- Wear and tear caused by daily activities, vibrations, shaking, or repeated use of the same muscles or joints
- · Overuse, as a result of intensive sports training, for instance

The severity of the injury depends on the extent of the stretch or tear and how much of the tissue was injured. These injuries can also become chronic if they aren't property treated.

#### Treatment

In the first 24 to 48 hours following the injury, the goal is to decrease pain and inflammation. Here are the 5 elements of the PRICE treatment technique:

- · Protection: protect the injured joint or limb.
- Use a splint, for example.
- · Rest: let the injured joint or muscle rest.
  - Use crutches to avoid using an injured leg, for example.
- · Ice: apply a cold compress.
  - Use ice wrapped in a towel to avoid freezing the skin.
  - · Apply for 15 to 20 minutes, several times a day.
- · Compression: compress the joint.
  - Use an elastic bandage wrapped around the joint while taking care not to cut off blood disculation.
- Elevation: elevate the affected limb 20 to 50 cm above heart level as often as possible.

Minor injuries can be adequately treated at home. For more serious injuries, the joint may need to be immobilized with a cast. An X-ray may be performed to assess the severity of the injury. In more serious cases, surgery may be required.

Several factors can affect how long it will take the injury to heal. The severity of the injury and the age of the person can play a role, for instance. Rehabilitation may also be necessary. This primarily consists in doing stretching and strengthening exercises.

#### When should I see a health care professional?

Speak with your health care provider in the following cases:

- You can no longer use or move the injured joint or limb.
- You notice that your joint looks abnormal